# **République Algérienne Démocratique et Populaire**

**Ministère de l'enseignement Supérieur et de la Recherche Scientifique**

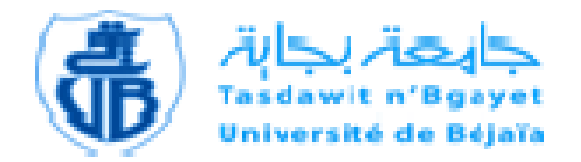

# **Université Abderrahmane Mira Bejaia Faculté de Technologie Département de GENIE Electrique**

# **Mémoire de Fin de cycle**

En vue de l'obtention du diplôme de MASTER en électrotechnique Options : Electromécanique

# **Thème**

*Amélioration des performances du démarrage d'un moteur asynchrone à cage d'écureuil avec insertion des pièces ferromagnétiques dans les encoches rotoriques*

**Réalisé par: Encadré par:**

**ARKOUB Nadir Mr: D.AOUZELLAG Mr: BODE DERE Salé Bourkaou Mr: Z.MADDI** 

Année universitaire : 2016 /2017

# *Remerciements*

*Nous remercions Dieu le tout puissant de nous avoir donné le courage et la patience pour réaliser ce travail.*

*Nous tenons à remercier nos promoteurs Mr MADDI.Z et Mr OUZELLAG.D pour leurs conseils, leur suivi attentif et la confiance qui nous a été très précieuse. De plus nous tenons à les remercier pour nous avoir assuré l'encadrement et la documentation nécessaire afin de bien élaborer ce mémoire.*

*Nous tenons aussi à remercier les membres de jury d'avoir accepté de juger notre travail. Enfin, que tous ceux qui nous ont aidés et soutenus durant tout notre parcours trouvent ici l'expression de nos remercîments les plus sincères, surtout à DIALL MAHAM AMADOU.*

ARKOUB & BODE DERE

*Merci*

# **Dédicaces**

- *C'est avec un grand honneur que je dédie ce modeste travail :*
	- *A Mes très chers parents qui m'ont soutenu tout le long de mes études ;*
	- *Mes frères Karim et Lounis ;*
	- *Mes sœurs Faiza, Samira et Souad ;*
	- *Mes oncles, mes cousins et mes cousines ;*
	- *A la mémoire de mon cousin Noureddine ;*
	- *A tous mes camarades et amis de l'université*
		- *A tous ceux qui ont contribué de prêt ou de loin à la réalisation de ce*

*mémoire*

*Arkoub*

# DEDICACES

*A ma mère,*

*''tu m'as donné la vie, la tendresse et le courage pour réussir.*

*Tout ce que je peux t'offrir ne pourra exprimer l'amour et la reconnaissance que je te porte.*

*En témoignage, je t'offre ce modeste travail pour te remercier pour tes sacrifices et pour l'affection dont tu m'as toujours entouré.''*

*A mon père,*

*''l'épaule solide, l'*œ*il attentif compréhensif et la présence la plus digne de mon estime et de mon respect.*

*Aucune dédicace ne saurait exprimer mes sentiments, que Dieu te préserve et te procure santé et longue vie.''*

*A mes frères: Sani Aboubacar Souleymane Issoufou Abdourahmane Mohamed et Ibrahim*

*A mes s*œ*urs: Halima Rachida Hadjarou et Hafsat la reine Belkiss*

*A mes neveux Papino Mohamed Abdoul*

*A ma nièce adorée Amira*

*A mes amis... Sal'é Bourkaou*

# Liste des symboles

# *Liste des symboles*

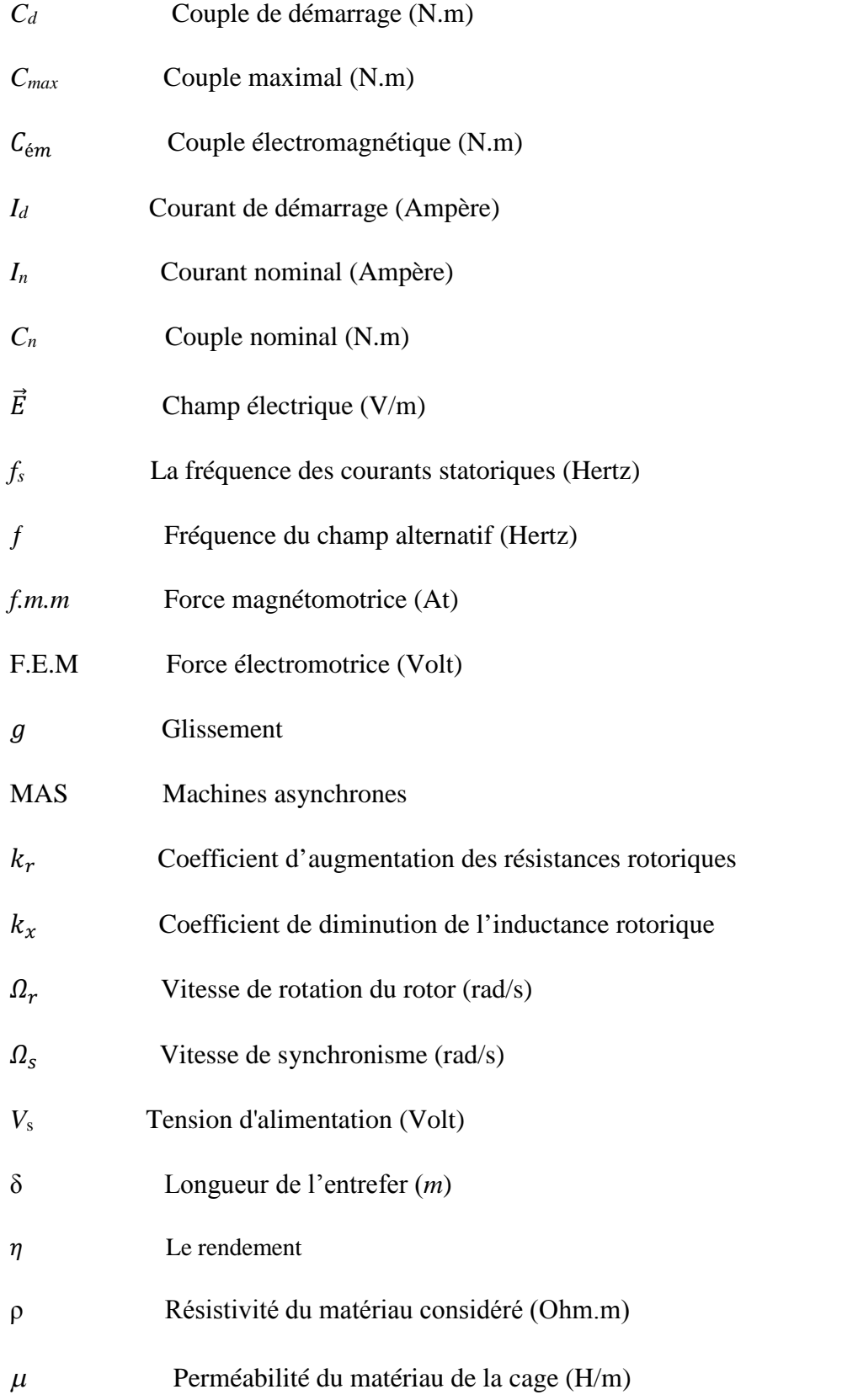

# *Liste des symboles*

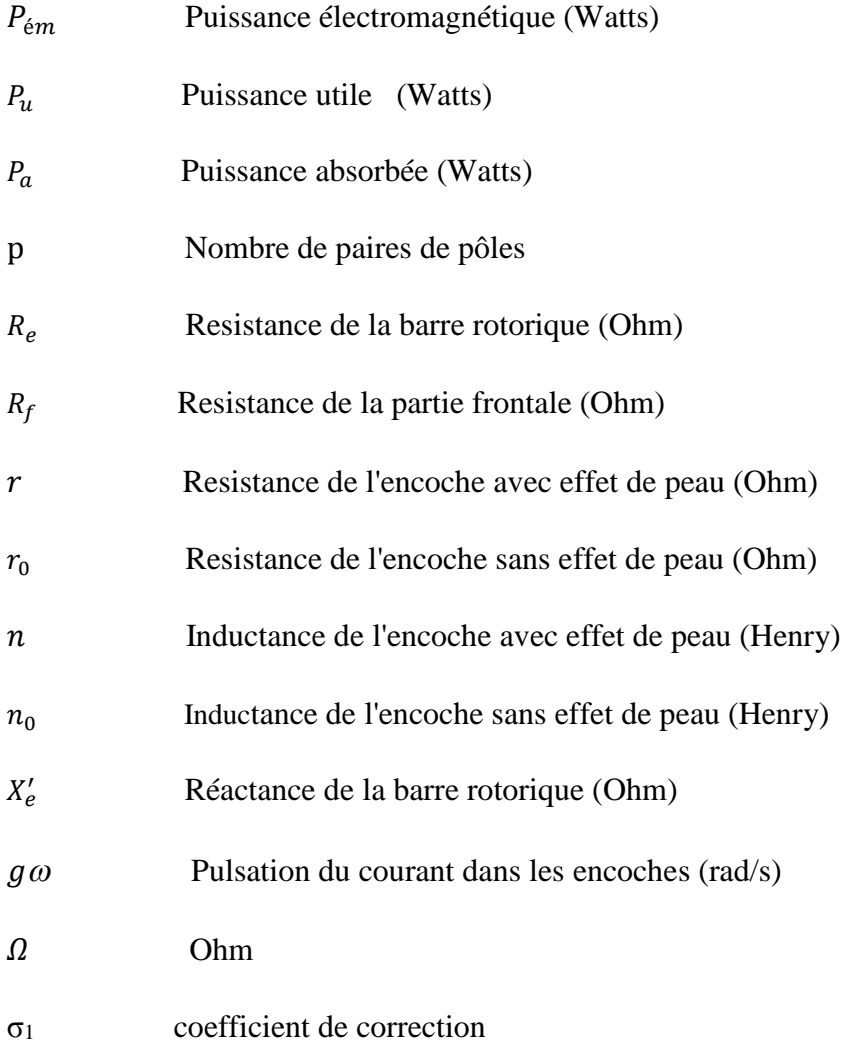

# Table des matières

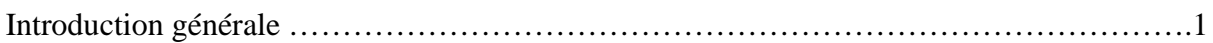

# **Chapitre I : Généralités sur les machines asynchrones**

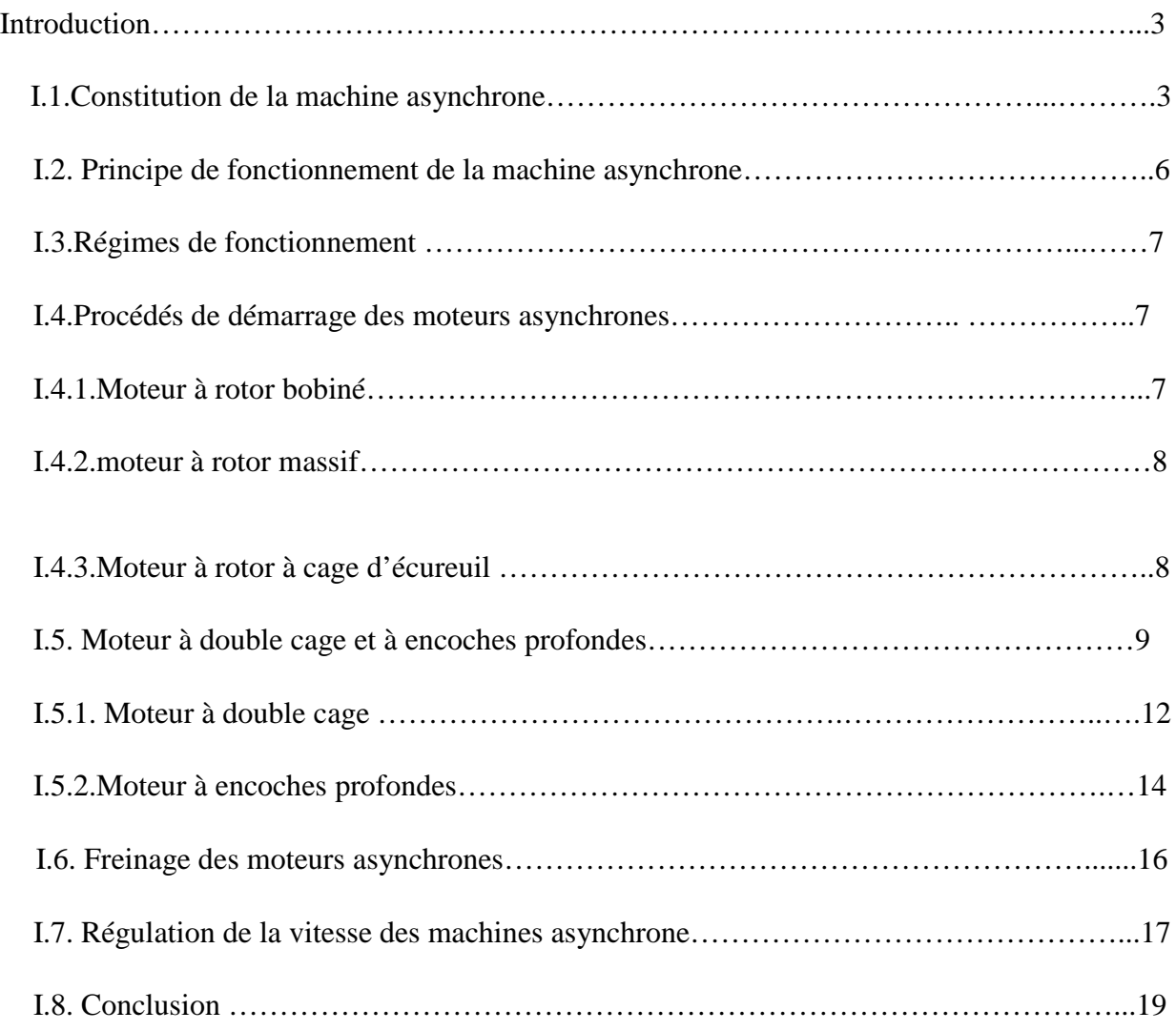

# **Chapitre II : Modélisation des encoches et influence de l'effet pelliculaire**

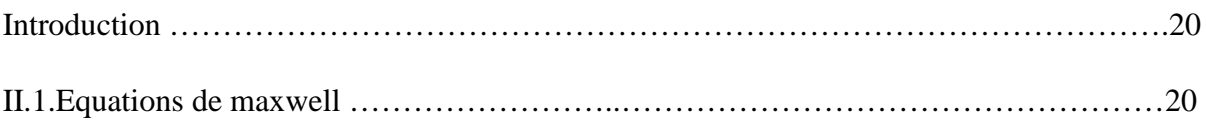

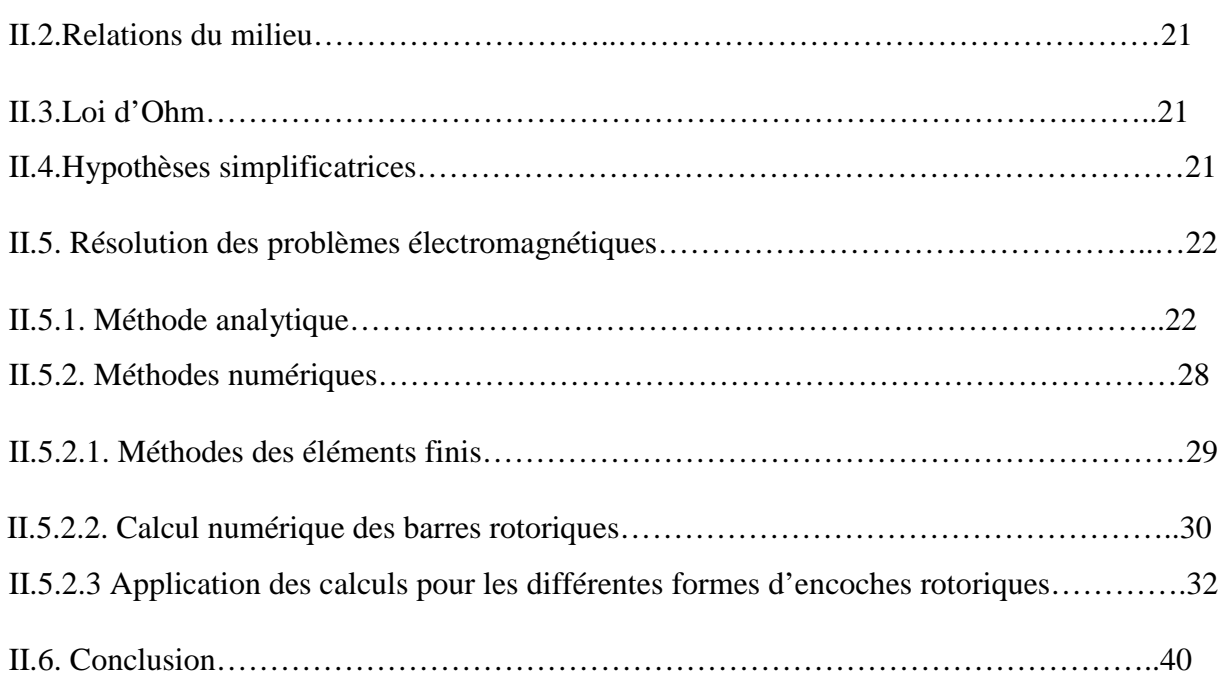

# **Chapitre III : Etude comparative des résultats**

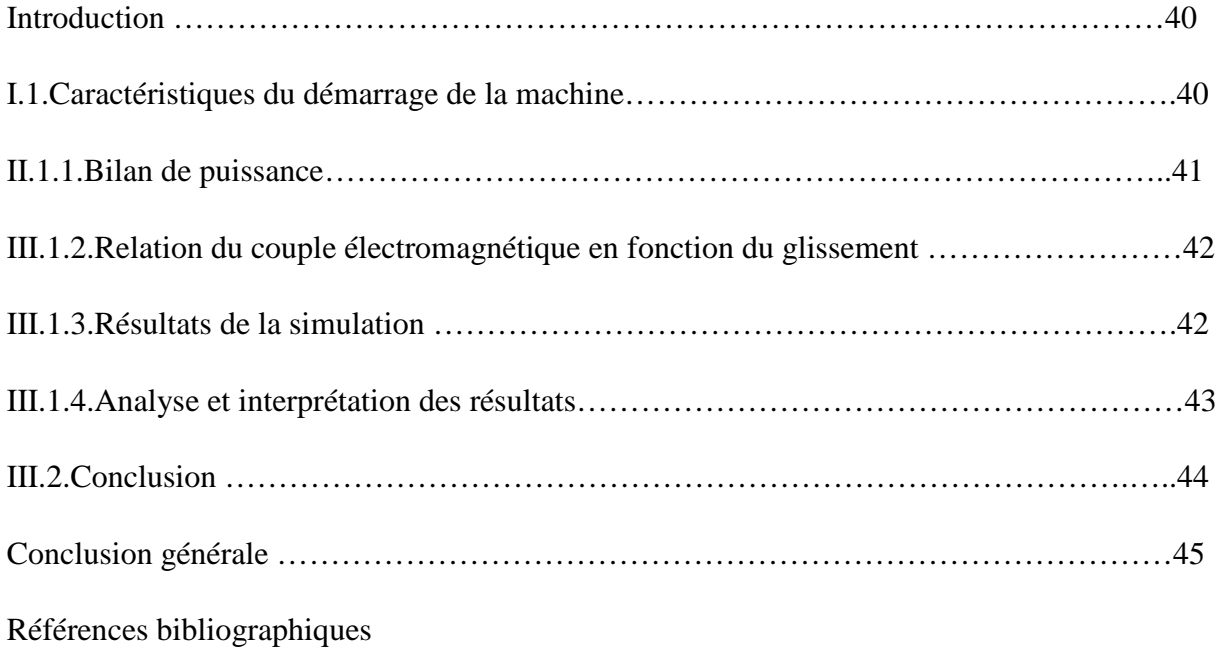

# Introduction générale

En 1889, MECHAIL DOLIVO-DOBROVOSKI électricien Allemand d'origine russe, invente le premier moteur asynchrone triphasé à cage d'écureuil qui sera construit industriellement à partir de 1891. Sa particularité est de fonctionner avec un induit en courtcircuit, sur lequel il n'a pas besoin de connexion électrique [19].

Ceci fait de lui le moteur le plus utilisé dans l'ensemble des applications industrielles; mais aussi du fait de sa facilité de mise en œuvre, de son faible encombrement, de son bon rendement, de son excellente fiabilité, de son faible coût d'achat, de sa robustesse mécanique et de la quasi-absence de son entretien. Il est utilisé dans une large gamme de puissance allant de quelques centaines de Watts à plusieurs milliers de kilowatts [9] [11].

Malgré ses bonnes qualités, il est loin d'être parfait, son principal inconvénient c'est qu'il développe au démarrage un couple relativement faible par rapport au fort courant appelé, cela implique un temps de démarrage long pouvant provoquer un échauffement nuisible pour le moteur et pour le réseau [18].

Les effets de la fréquence sur les machines asynchrones sont connus depuis longtemps. Les moteurs à encoches profondes et à double cage exploitent ce phénomène pour améliorer les conditions de démarrage. Mais la réalisation de cette dernière augmente les dimensions de la machine [18].

La science étant en développement perpétuel d'autres méthodes d'amélioration des performances du démarrage des moteurs peuvent voir le jour. Il sera question de diminuer le courant d'appel pour ainsi améliorer le couple électromagnétique par augmentation de la résistance des encoches rotoriques. La théorie d'insertion des pièces ferromagnétiques dans ces encoches est proposée dans ce mémoire. La grande résistivité et la permittivité magnétique de ces pièces sont les principales caractéristiques auxquelles nous ferons appel.

Notre travail est constitué de trois chapitres ; le premier chapitre traite des généralités sur les machines asynchrones à savoir la constitution, le principe de fonctionnement, les modes de démarrage, ainsi qu'une étude des moteurs à encoches profondes et à double cage; le deuxième chapitre représente l'essentiel du travail qui est consacré à la modélisation des encoches rotoriques à l'aide de deux méthodes ; la méthode des éléments finis, qui tiennent compte de la déformation géométriques des barres. La deuxième méthode est une méthode analytique classique, basée sur des relations mathématiques, qui est limitée à des formes géométriques simple (rectangulaire, carré ou ronde ...etc.), dans le but de tenir compte de la variation de la résistance et de la réactance de fuite des barres, lors de la variation de la fréquence. Le troisième est réservé à une étude comparative des caractéristiques électromécaniques de série de moteurs de même puissance  $(15kW, 2p=4)$  de différentes formes géométriques étudiées.

Enfin, on terminera par une conclusion générale qui récapitule l'ensemble des résultats obtenus.

# **Chapitre I**

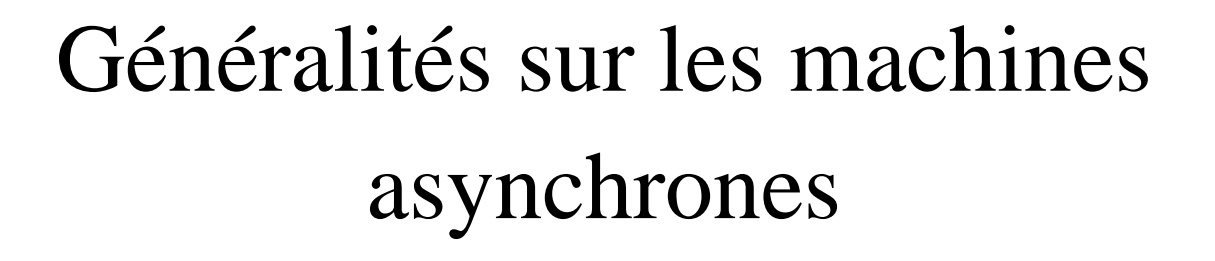

# **Introduction**

Les moteurs asynchrones sont souvent appelés moteurs à induction, pour leurs principe de fonctionnement basé sur l'induction électromagnétique. Ils sont constitués de deux parties principales ; une partie fixe appelée stator ou inducteur et une partie tournante appelée rotor ou induit.

Ces machines sont utilisées dans tous les domaines de puissance ; pour les grandes puissances on utilise généralement des moteurs triphasés (polyphasés) et pour les petites puissances, on utilise des moteurs monophasés qu'on branche directement au réseau urbain [1].

On trouve généralement trois types de moteurs asynchrones dont la différence réside dans leurs rotors : le rotor bobiné, le rotor à cage d'écureuil et le rotor massif. Cependant, les moteurs à cage d'écureuil sont une composante clé de la plupart des industries, du fait de leur grande robustesse, leur cout et leur simplicité d'entretien.

Néanmoins, plusieurs problèmes régissent lors de leur fonctionnement à savoir le problème de démarrage.

Dans ce chapitre on donnera un aperçu général sur ces machines triphasées.

# **I.1.Constitution de la machine asynchrone**

Les principaux éléments constituant la machine asynchrone (en exemple à cage d'écureuil) sont illustrés dans la Figure ci-dessous :

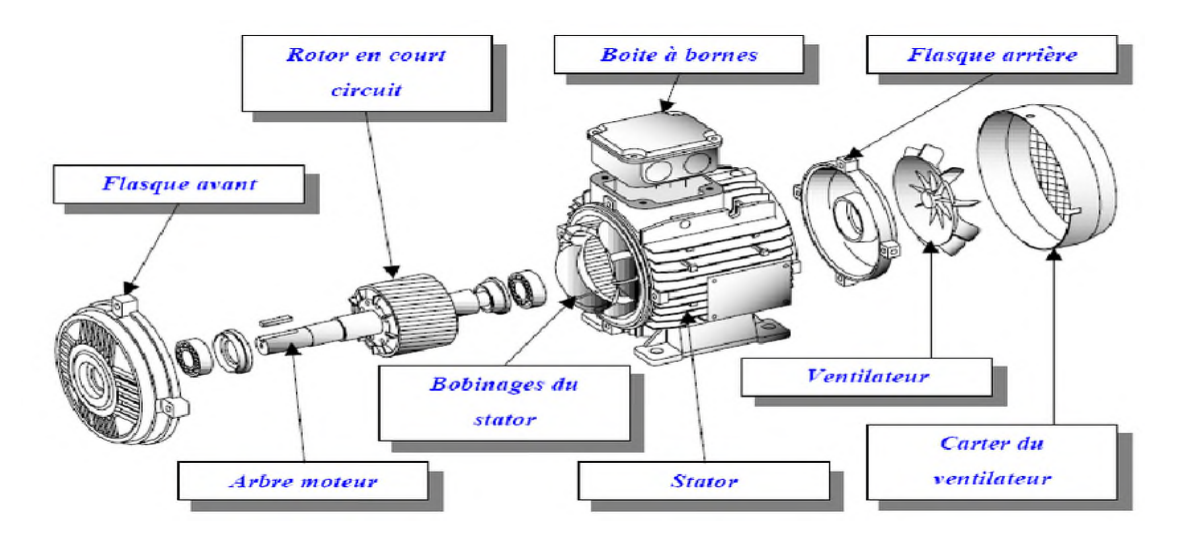

Fig. I.1.Vue éclaté de la machine asynchrone

**a) boite à bornes** : elle renferme les bornes destinées aux différents couplages.

**b) Arbre moteur** : Il sert à transmettre le couple mécanique.

**d) Flasques** : Elles servent à positionner les paliers par rapport à la carcasse et protègent les organes internes de la machine.

**c) Paliers** : Ils assurent le guidage en rotation et limitent le déplacement axial.

**e) Ventilation** : Il sert à refroidir la machine.

**f) Stator** : Le stator consiste un empilage de tôles d'acier. Il a la forme d'un cylindre. Les tôles comportent à leur périphérie intérieure des encoches dans lesquelles sont placés, à 120°l'un par rapport à l'autre, les enroulements d'un bobinage triphasé. Ces enroulements peuvent se raccorder en étoile ou bien en triangle [6].

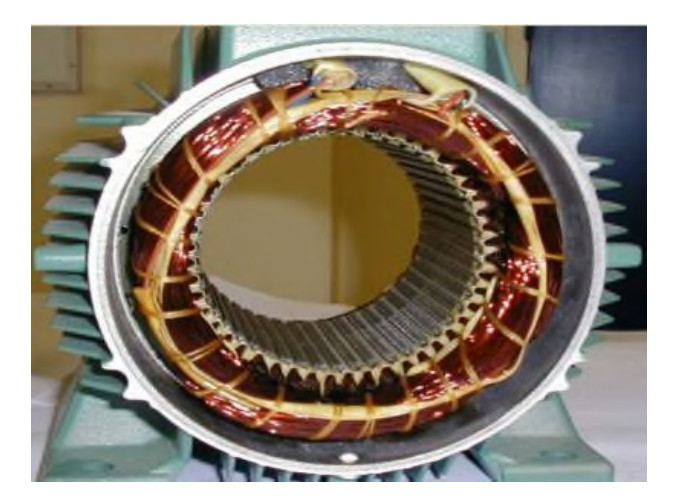

Fig.I.2.Stator d'un moteur asynchrone

**g) Rotor :** Le rotor est constitué d'une pile de tôles formant un cylindre plein ; ces tôles comportent à leurs périphéries extérieures des encoches destinées à recevoir les conducteurs. Un mince entrefer sépare le rotor du stator [6].

Les encoches rotoriques sont inclinées par rapport à l'axe longitudinal pour diminuer les harmoniques supérieures d'espace et réduire la réactance liée à la position de la variation angulaire rotor/stator.

On reconnait trois types de rotor :

 le rotor bobiné : Aussi appelé rotor à bague, l'enroulement triphasé relié en étoile ou en triangle, est connecté à trois bagues qui le rendent accessible de l'extérieur par l'intermédiaire des balais. On peut ainsi le court-circuité comme cela se produit en marche normale, insérer des résistances dans le circuit lors du démarrage et dans certains cas spéciaux de fonctionnement ou y raccordé un convertisseur de courant à thyristors afin de régler le courant de démarrage et la vitesse en marche.

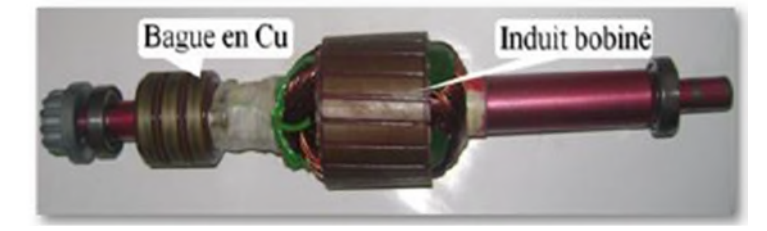

Fig. I.3. Rotor bobiné

 Le rotor à cage d'écureuil : Les encoches de ce type de rotor comportent des barres en cuivre ou en aluminium réunies (court-circuitées) entre elles par des anneaux. Dans le cas des moteurs de faible et de moyenne puissance, les cages sont en aluminium coulé sous vide partiel et pression. Ce procédé permet d'éviter la présence néfaste de bulles d'air dans les barres et d'obtenir en une seule opération les barres, les anneaux de chaque extrémité et parfois même les ailettes de ventilation [11].

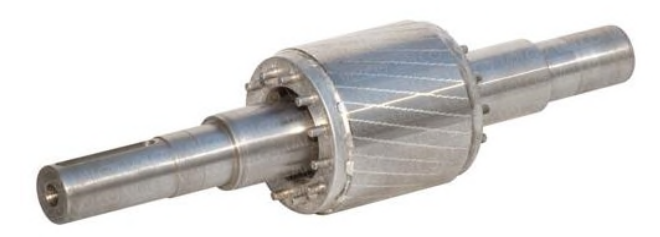

Fig. I.4. Rotor à cage d'écureuil

 Le rotor massif :Le rotor cylindrique massif est formé d'un noyau cylindrique en matériau ferromagnétique dont la présence est très intéressante et les performances du moteur sont optimales lorsque le diamètre de ce noyau vaut environ 80 à 90% de celui du rotor [14].

L'utilisation d'un rotor massif, en acier 35CD4, est l'alternative la plus simple et la moins chère pour des applications à grandes vitesses. Elle permet également d'obtenir des performances mécaniques avec une très bonne fiabilité. Toutefois ces avantages ont un impact sur le rendement qui, est en dessous des autres types de moteurs asynchrones.

Ces moteurs sont principalement utilisés pour l'entrainement de compresseurs et de pompes[15].

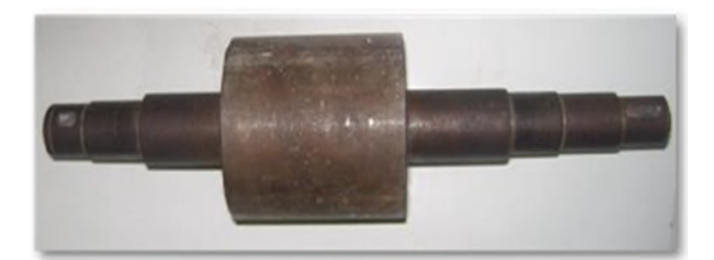

Fig. I.5.Rotor massif lisse

# **I.2. Principe de fonctionnement de la machine asynchrone**

Les courants statoriques de pulsation  $\omega_s$  créent un champ tournant à la vitesse dite de synchronisme  $\Omega_s = \frac{\omega_s}{p}$  $\frac{\partial s}{\partial p}$  où *p* est le nombre de paires de pôles du moteur. Ce champ traverse le bobinage rotorique et y induit des forces électromotrices (f.e.m). Ces forces produisent des courants vu que le bobinage du rotor est en court-circuit. L'action du flux tournant sur les courants qu'il a lui-même induits crée le couple ; d'où son nom de machine d'induction [1].

Si le rotor tourne à la vitesse de synchronisme  $\Omega_s$ , soit aussi rapidement que le flux tournant, le flux à travers chaque bobine rotorique sera constant. Les forces électromotrices induites n'existent plus au rotor donc plus de courant ni de couple. Il faut donc que  $\Omega_r$  vitesse de rotation du rotor diffère de  $\Omega_s$  vitesse de synchronisme pour qu'il y ait un couple ; d'où le nom de machine asynchrone [1].

Le fonctionnement du moteur est caractérisé par l'écart relatif entre ces deux vitesses : il s'agit du glissement  $g$  défini par :  $\Omega_S - \Omega_T$  $a<sub>s</sub>$ (I.1)

On montre que la pulsation des courants rotoriques est  $g\omega_s$ . De plus quel que soit  $g$ , les champs dus aux courants statoriques et rotoriques tournent à la même vitesse, par rapport au stator. En pratique, ils se composent pour créer dans l'entrefer le flux tournant réel. L'interaction entre le stator et le rotor crée un couple.

Au synchronisme,  $g = 0$ , le couple est nul. Au démarrage,  $g = 1$ , il vaut  $C_d$  et il est au maximum pour  $g_{cmax}$ . La zone de fonctionnement normal de la machine pour une alimentation

à tension et fréquence fixes est comprise entre  $g = 0$  et  $g = g_n < g_{cmax}$ .  $g_n$  est le glissement nominal du moteur donné par le constructeur. Il est généralement de 1.5 à 5% [1].

# **I.3.Régimes de fonctionnement de la MAS**

- Si  $0 \le \omega_r \le \omega_s$ : C'est-à-dire que la vitesse de la machine est comprise entre 0 (arrêt) et la vitesse de synchronisme. Les fondamentales de la physique indique que, dans ce cas, le champ du stator tend à accélérer le rotor pour l'amener au synchronisme, la machine fonctionne en moteur [13].
- $\triangleright$  Sig < 0 et  $\omega_r > \omega_s$ : Le champ tournant statorique tendra alors à ramener la vitesse de l'arbre au synchronisme, un fonctionnement à glissement négatif suppose, par conséquent, la machine reçoit de l'énergie sur son axe conformément à nos notations, la puissance mécanique *P<sup>m</sup>* et le couple *Cem* sont donc tous les deux négatifs. Il en résulte que la machine fonctionne en génératrice [13].
- $\geq$  Si  $g > 1$ et $\omega_r < 0$ : Dans ce cas le rotor tourne en sens inverse du sens du champ tournant. Le champ statorique tend à amener le rotor à tourner dans son propre sens, on dit alors que la machine fonctionne en frein [13].

# **I.4.Procédés de démarrage des moteurs asynchrones**

La machine asynchrone de par sa large exploitation dans les différents domaines (industriel, urbain …etc.) présente les inconvénients nuisibles à son fonctionnement, tel est le cas du démarrage.

Quel que soit le type de moteur il est nécessaire, au démarrage, de limiter le courant d'appel et de conserver un couple de démarrage suffisamment important.

Les procédés sont évidemment différents pour les moteurs à rotor à cage d'écureuil, à rotor bobiné et à rotor massif [2].

# **I.4.1.Moteur à rotor bobiné**

Dans un rotor bobiné, l'enroulement triphasé, relié en étoile ou en triangle, est connecté à trois bagues qui le rendent accessible de l'extérieur par l'intermédiaire des balais et permettent d'insérer des résistances dans le circuit du rotor lors du démarrage.

On insère donc au rotor des rhéostats de démarrage qui permettent d'augmenter le couple de démarrage tout en diminuant le courant appelé. Dans l'hypothèse d'un couple résistant constant, on insère une résistance de manière à amener le couple de démarrage en *C<sup>d</sup>* supérieur au couple résistant [2].

# *Avantages*

- $\checkmark$  Son courant de démarrage est moins élevé que celui du moteur à cage, lorsqu'on intercale trois résistances extérieur dans l'enroulement triphasé du rotor.
- $\checkmark$  Son couple de démarrage est alors supérieur à celui du moteur à cage ordinaire.
- $\checkmark$  Sa vitesse peut être réglée au moyen de résistances extérieures [7].

# *Inconvénients*

- $\checkmark$  Plus onéreux et moins robuste qu'un moteur à cage.
- Enroulement rotor plus vulnérable.
- $\checkmark$  Entretient des bagues et balais [2].

# *Emplois*

 $\checkmark$  Ce démarrage extrêmement souple (possibilité d'ajuster la valeur et le nombre des résistances) convient pour les machines démarrant à pleine charge et dans le cas où les pointes des courants doivent être de faible amplitude. Dans tous les cas difficiles nécessitant des démarrages longs et fréquents aux machines démarrant une mise en vitesse progressive [3].

# **I.4.2.moteur à rotor massif**

Pour améliorer les caractéristiques des moteurs à rotor massif, plusieurs méthodes ont été suggérées telles que: prolongement du rotor ; prévoir des bagues (anneaux) aux extrémités du rotor, ces bagues sont constituées par un très bon matériau conducteur tel que le cuivre ; couvrir le rotor avec une couche très mince composée de cuivre, de fer et de cobalt ; creuser des rainures longitudinales parallèles à l'axe du rotor massif [14].

On distingue donc deux types de moteurs à rotor massif à savoir :

- $\checkmark$  Le moteur à rotor massif lisse : qui possède un couple de démarrage meilleur que celui du moteur asynchrone classique, mais ses caractéristiques électriques se dégradent considérablement aux faibles glissements et les raisons sont à la fois électriques et magnétiques.
- $\checkmark$  Le moteur à rotor massif rainuré (amélioré) qui présente une géométrie très complexe. L'analyse des courants et des champs induits dans le rotor dépend de plusieurs facteurs liés aux paramètres géométriques, électriques et magnétiques. Le rainurage

modifie considérablement la reluctance du circuit magnétique constitué par le fer le long de la rainure et de l'air à travers l'encoche. Les rainures augmentent cette reluctance et par conséquent, améliorent les performances du moteur [14].

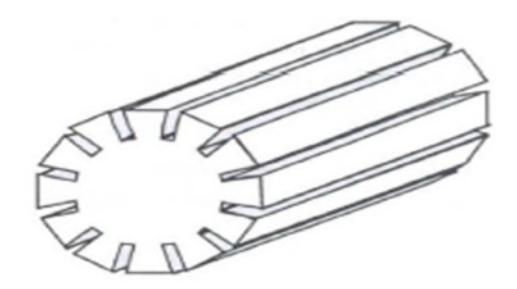

Fig. I.6.Rotor massif rainuré

# **I.4.3.Moteur à rotor à cage d'écureuil**

Pour ce type de moteur, le démarrage s'effectue selon plusieurs procédés :

# **Démarrage direct**

C'est le principe de démarrage le plus simple, les enroulements du stator sont couplés directement sur le réseau, le moteur démarre et atteint sa vitesse nominale [3].

### *Avantages*

 $\checkmark$  Simplicité de l'appareillage.

### *Inconvénients*

- $\checkmark$  Appel de courant très important :  $I_d = (4 \land 8) I_n$ .
- $\checkmark$  Démarrage brutal.

### *Emplois*

Moteurs de moyenne et faible puissances ( $P \le 1.5$  kW) ou dans le cas des moteurs monophasé.

### **Démarrage étoile triangle**

Il s'applique aux moteurs dont le stator est destiné à un couplage triangle. Au démarrage le stator est couplé en étoile, si bien que la tension par enroulement est  $\frac{v_n}{\sqrt{n}}$ √ଷ *.* Le couple est donc trois fois plus faible que lorsque le stator est connecté en triangle et l'appel du courant au réseau est également divisé par 3. Lorsque le moteur a atteint une vitesse suffisante on passe automatiquement au couplage triangle qui ramène le moteur sur sa caractéristique normale [2].

# *Avantages*

- $\checkmark$  Appel de courant en étoile réduit à un tiers de valeur en direct.
- $\checkmark$  Appareillage simple [3].

# *Inconvénients*

- $\checkmark$  Couple réduit au tiers de sa valeur en direct.
- $\checkmark$  Coupure entre les positions étoile et triangle d'où apparition de phénomènes transitoires [3].

# *Emplois*

 $\checkmark$  Machines démarrant à vide : machine à bois, ventilateurs, machines où outilà un couple résistant faible [3].

# **Démarrage par résistances statoriques**

Ce démarrage se fait en plaçant temporairement un ou plusieurs groupes de résistances en série avec le stator. Ce système fonctionne suivant le principe de chute de tension dans les résistances insérées en série avec le stator. A la fin du démarrage. Les résistances seront courtcircuitées.

# *Avantages*

 $\checkmark$  Le courant est fortement réduit au moment du démarrage.

 $\checkmark$  Lorsque le moteur s'accélère, le courant dans les résistances statoriques diminue ceci entraîne une réduction de la chute de tension aux bornes de ces résistances donc un meilleur couple qu'avec une tension constante comme c'est le cas dans un montage étoile/triangle [3].

# *Inconvénient*

Au décollage la tension statorique est divisé par  $K$ , l'appel de courant est divisé par  $K$ alors que le couple est divisé par  $K^2$ . L'appel de courant est proportionnellement moins réduit que le couple [3].

# *Emplois*

Il convient aux machines dont le couple de démarrage est plus faible que le couple nominal de fonctionnement. C'est le cas des machines à bois, machines à outils (celles utilisées en médecine), ventilateurs. On peut adapter la valeur des résistances au couple de démarrage à obtenir [3].

# **Démarrage par autotransformateur**

Dans ce mode de démarrage, le stator est relié à un autotransformateur qui permet d'effectuer un démarrage sous tension variable.

Dans une première étape l'autotransformateur joue son rôle normal. Si son rapport de transformation vaut  $(m< 1)$ , la tension est multipliée par *m*, le couple par  $m^2$ , et le courant primaire aussi puisque l'impédance vue du primaire est divisée par *m 2* .

Dans une deuxième étape on ouvre la connexion du neutre : on est ramené au cas d'une inductance en série, qui peut être éliminée sans coupure [2].

# *Avantages*

- $\checkmark$  Possibilité de choisir le couple de démarrage.
- $\checkmark$  Réduction dans le même rapport, du couple et de l'appel de courant.
- $\checkmark$  Les phénomènes transitoires sont supprimés [3].

### *Inconvénient*

- $\checkmark$  Prix d'achat élevé [3].
- $\checkmark$  Encombrement [2].

 $\checkmark$  Ce mode de démarrage n'est possible que lorsqu'on a un couple résistant faible au démarrage, dans le cas contraire le moteur ne démarrera pas. Cette solution est également abandonnée au profit de solutions électroniques d'un coût inférieur [9].

# *Emplois*

 $\checkmark$  Ce système présente le plus d'avantage technique. Il est utilisé, en général, pour les machines de puissance supérieure à 100 W et convient bien pour les compresseurs rotatifs à piston, les pompes, les ventilateurs [3].

# **Démarrage par gradateur**

Un gradateur à thyristors permet de faire varier progressivement la tension en réglant l'angle de retard de l'amorçage. La consigne de démarrage permet de régler la pente d'un signal en forme de rampe. Cette consigne est étalonnée en secondes. A la fin du démarrage, le stator du moteur est sous tension nominale, les thyristors sont alors en pleine conduction. Pour une charge donnée, le réglage de la pente permet de faire varier la durée de démarrage, donc le temps de mise en vitesse progressive de l'association moteur/charge.

Ce type de démarrage est moins encombrant et moins couteux par rapport à celui par autotransformateur, mais le grand inconvénient est la présence des harmoniques qui peuvent avoir un impact sur le comportement du moteur et sur le réseau électrique.

# **Démarrage rotorique**

L'augmentation de la résistance des moteurs à cage ne s'effectue que par leurs nouvelles formes qu'on appelle moteurs à double cages et moteurs à encoches profondes. Cette façon de procéder se verra tous au long de notre étude [3].

# *Avantages*

 $\checkmark$  L'appel de courant est pour un couple de démarrage donné le plus faible par rapport à tous les autres modes de démarrage.

 $\checkmark$  Possibilité de choisir par construction, le couple et le temps de démarrage.

# *Inconvénients*

- $\checkmark$  Complications de fabrication.
- $\checkmark$  Augmentation du volume de la machine.

# **I.5.Moteur à double cage et à encoches profondes**

Lorsque les conditions de démarrage sont difficiles (couple exigé important), on utilise le moteur à double cage et celui à encoches profondes. Ces moteurs robustes viennent pallier les inconvénients des autres moteurs, des conditions de démarrage plus favorables sont obtenues grâce au phénomène dit effet pelliculaire ou effet couronne ou encore effet de peau qu'utilisent les machines à encoches profondes ou la différence de résistances et réactances des barres des moteurs à double cages.

# **I.5.1. Moteur à double cage**

C'est un moteur à rotor en court-circuit à deux cages. Son stator est identique à celui du moteur ordinaire, mais son rotor est à double cage d'écureuil. On distingue à cet effet :

Une cage extérieure : située plus près de l'entrefer est en matériaux à grande résistivité tel que le laiton, le bronze ou l'aluminium. Elle possède une faible dispersion magnétique (réactance de dispersion faible) [2].

Une cage intérieure : est en matériaux à faible résistivité tel que le cuivre. Elle possède une grande dispersion magnétique, sa réactance de dispersion est de beaucoup supérieurs à celle de la cage extérieure.

Les deux cages sont séparées l'une de l'autre par des fentes étroites des encoches. Elles peuvent avoir un anneau de court-circuitage commun, ou chacune avec un anneau de courtcircuit propre. Pratiquement, on utilise les moteurs à anneaux séparés, car les deux cages s'échauffent de manière différente au démarrage donc elles peuvent s'allonger librement et indépendamment [3].

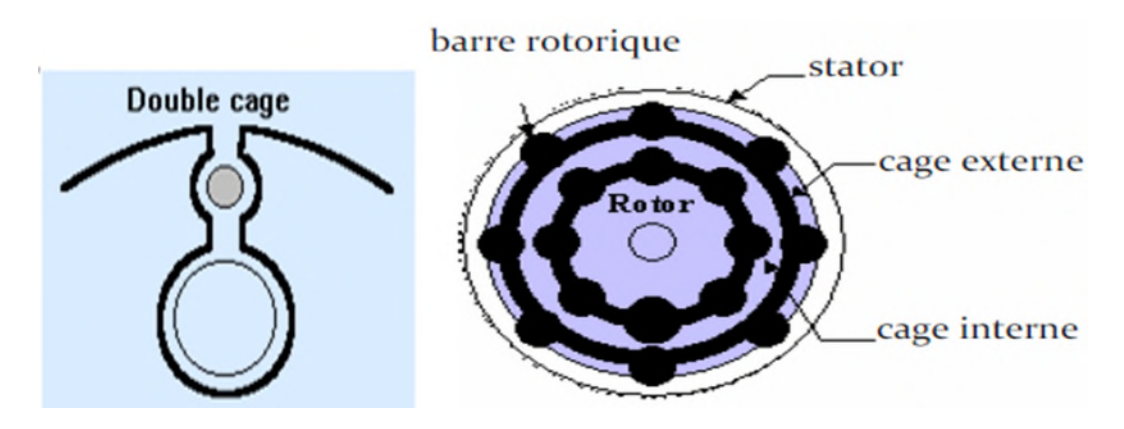

Fig.I.7.Encoche du rotor et structure d'une MAS à double cage

# **Principe de fonctionnement :**

Au démarrage, la fréquence du courant rotorique est égale à la fréquence *f* du réseau d'alimentation. Ce courant se répartit de façon inversement proportionnelle aux réactances des cages, qui sont alors très grandes devant leurs résistances. Dans ces conditions, c'est la cage externe qui est parcourue par le maximum du courant et comme sa résistance est relativement grande, l'appel de courant est réduit et le couple est augmenté. C'est pour cette raison qu'elle est appelée cage de démarrage [2].

Lorsque le moteur atteint son régime de fonctionnement nominal, caractérisé par un faible glissement  $g$  et une fréquence basse du courant rotorique  $(g.f)$ , ce sont les résistances qui contrôlent la répartition du courant, ce qui favorise la cage interne de faible résistance. C'est pour cette raison qu'elle est appelée cage de travail.

Il est également intéressant de représenter la caractéristique mécanique de ce moteur. A cet effet, on peut la construire point par point (Fig. I.8.) en faisant la somme des couples développée par les deux cages [11].

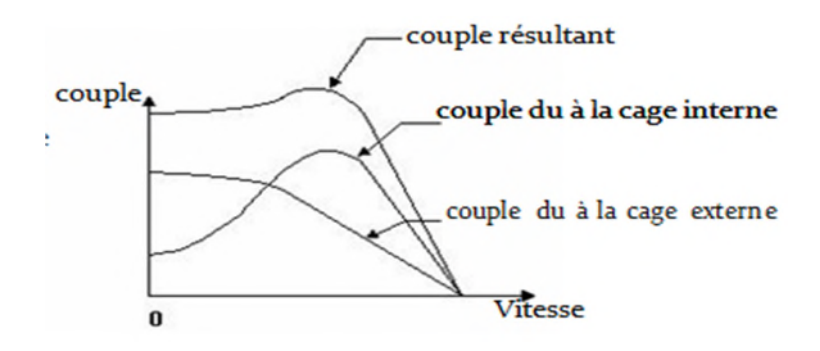

Fig.I.8. Courbes des couples d'un moteur à deux cages

# **I.5.2.Moteur à encoches profondes**

Le rotor à double cage est difficile à construire, donc d'un coût élevé. On peut pallier cet inconvénient, tout en gardant une partie des avantages de ce type de rotor, en construisant une cage rotorique unique avec des barres très plates s'enfonçant profondément dans le circuit magnétique. Le principe se base sur l'effet pelliculaire. Pour que cet effet soit sensible il faut que le moteur ait des encoches suffisamment profondes [2].

# **Définition de l'effet pelliculaire :**

Ce phénomène est couramment utilisé afin d'améliorer les caractéristiques de démarrage (augmentation du couple, diminution du courant) pour des glissements compris entre 1 et 0.5 sans pénaliser le fonctionnement permanent par des pertes ohmiques. Il repose sur le déplacement du courant à la périphérie d'un conducteur quand la fréquence augmente. Un accroissement de la résistance apparente rotorique très marqué au décollage ayant pour effet de limiter le courant d'une part et d'augmenter le couple de démarrage d'une autre part, puis moins prononcé au fur et à mesure que le moteur prend de la vitesse[11].

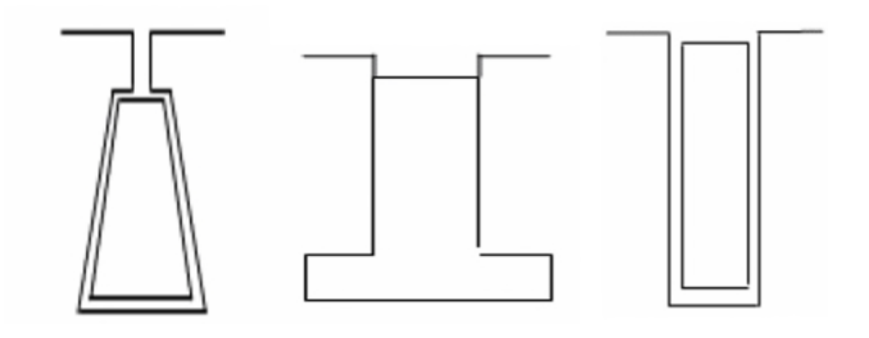

a) Encoche trapézoïdale b) Encoche en T inverse c) Encoche rectangulaire inversée

Fig. I.9.Différentes formes d'encoche profondes

En première approximation, à partir de l'entrefer, le courant alternatif n'existe que sur une profondeur appelée profondeur d'effet pelliculaire :

$$
\delta = \sqrt{\frac{2\rho}{\mu g \omega}} = \sqrt{\frac{\rho}{\pi \mu g f}}
$$
 (I.2)

Avec :

δ: Profondeur de pénétration du champ alternatif en mètre [m] ;

: Résistivité du matériau de la cage en Ohm-mètre [Ω.m] ;

 $\mu$ : Perméabilité du matériau de la cage en Henry par mètre [H/m] :

*f* : Fréquence du champ alternatif en Hertz [Hz] ;

 $q\omega$ :Pulsation du courant dans les encoches [rad/s][3].

# **Principe de fonctionnement**

Au démarrage  $q = 1$  donc  $q\omega$  est élevé, égale à la pulsation du réseau, donc  $\delta$  est faible et la résistance du rotor est élevée puisque inversement proportionnelle à *δ*. Le couple de démarrage se trouve donc augmenté.

A mesure que la vitesse croît, diminue et en marche normale le courant s'étend sur toute la section de la barre, la résistance est d'autant diminuée.

On utilise souvent des matériaux de plus grande résistance mécanique et électrique (aluminium ou alliage de cuivre, par exemple).

On peut augmenter l'effet de variation de résistance en adoptant des encoches de section trapézoïdale, ou en T inversé [2].

# *Avantages*

 $\checkmark$  L'appel de courant est pour un couple de démarrage donné le plus faible par rapport à tous les autres modes de démarrage.

 $\checkmark$  Possibilité de choisir par construction, le couple et le temps de démarrage.

### *Inconvénients*

- $\checkmark$  Complications de fabrication.
- $\checkmark$  Augmentation du volume de la machine.

# **I.6.Freinage des moteurs asynchrones :**

Pour exécuter correctement le processus de production, de nombreuses installations exigent un freinage rapide et progressif du moteur [3].

Le freinage peut être réalisé mécaniquement ou électriquement, mais le freinage électrique présente plusieurs avantages, surtout lorsqu'il faut régler de façon précise l'instant d'arrêt et la progressivité de l'opération [3].

On connait trois méthodes principales de freinage électrique des moteurs asynchrones à savoir : le freinage par contre-courant ou régime de frein électromagnétique, freinage en génératrice asynchrone et le freinage par injection de courant continu ou régime de freinage dynamique.

# **Freinage par contre-courant**

Ce mode de freinage est obtenu par inversion de deux phases. Au moment de l'inversion, le glissement vaut presque deux, il se réduit ensuite rapidement sous l'effet du couple inverse par rapport au sens de rotation. Généralement, un dispositif électrique de coupure déconnecte le moteur du réseau au moment du passage à la vitesse nulle  $(q=1)$ . Le couple de freinage moyen est, en général, supérieur au couple de démarrage pour des moteurs asynchrones à cage. La variation du couple de freinage dépend fortement de la conception de la cage rotorique. Ce mode de freinage implique un courant absorbé important, approximativement constant et légèrement supérieur au courant de démarrage [9].

# **Freinage par injection de courant continu**

Dans ce mode de freinage, le moteur asynchrone est couplé au réseau et le freinage est obtenu par coupure de la tension alternative et application d'une tension continue au stator. Quatre couplages des enroulements sur la tension continue peuvent être réalisés [9].

### **Freinage en génératrice asynchrone**

Ce mode de freinage s'applique aux moteurs multi-vitesses lors du passage à la vitesse inférieure ou aux moteurs alimentés en fréquence variable lorsque celle-ci descend. Il est impossible d'obtenir l'arrêt complet du moteur par ce procédé [3].

# **Freinage mécanique**

Des freins électromagnétiques (excitation en courant continu ou en courant alternatif) peuvent être montés à l'arrière des moteurs. Ils peuvent venir en complément d'un freinage électrique pour l'arrêt complet du moteur et son maintien en position sans alimentation. Ces freins sont toujours à manque de courant, c'est à dire que le freinage se fait en l'absence d'alimentation du frein [3].

# **I.7.Régulation de la vitesse des MAS**

La régulation de la vitesse d'une machine asynchrone peut être effectuée par plusieurs types de commandes, pour les moteurs à cages ces commandes peuvent être de types scalaire ou de type vectoriel et pour les machines à rotor bobiné on utilise la commande par une cascade hypo synchrone [16].

Ces taches sont rendues possible par les progrès récemment réalisés dans le domaine de l'électronique de puissance et de la commande numérique qui ont permis l'essor des variateurs de vitesse pour les machines à courant alternatif.

# **Commande scalaire**

Pour avoir un meilleur rendement dans une machine asynchrone, il faut qu'elle tourne à une vitesse proche de sa vitesse de synchronisme. La variation de la vitesse se fait en variant en même temps sa tension d'alimentation *V*<sup>s</sup> et la fréquence des courants statorique *fs*, ceci mène à maintenir le rapport entre la tension et la fréquence constant (*V*s/ *fs*=cte), et qui se réalise à l'aide des convertisseurs statiques [17].

La tension d'alimentation du moteur est obtenue à partir du réseau industriel en utilisant la conversion indirecte ou en redressant la tension du réseau, cette dernière qui, à son tour alimente un onduleur de tension ou de courant (l'onduleur de tension est le plus utilisé en petite et moyenne puissance) qui assure l'alimentation du moteur à tension et à fréquence variable.

D'ordinaire, on travaille à flux constant, c'est-à-dire qu'on augmente la tension *V*<sup>s</sup> au fur et à mesure que *f<sup>s</sup>* croit pour maintenir constant le flux dans l'entrefer. Le moteur peut alors développer le même couple nominal *C<sup>n</sup>* à toutes les fréquences et son couple maximal *Cmax* reste constant.

# *Avantages*

- $\checkmark$  Souplesse de réglage et d'exploitation.
- $\checkmark$  Qualités de sécurité et de fiabilité des dispositifs électroniques.
- $\checkmark$  Simplicité.
- $\checkmark$  Cout bon marché [5].

# *Inconvénients*

- $\checkmark$  Nécessité de compensation de chute de tension pour des faibles valeurs de la pulsation $\omega_{\rm g}$ .
- $\checkmark$  Absence totale du découplage entre le flux et le couple.
- $\checkmark$  Utilisable juste en régime permanent.

# **Commande vectorielle**

La commande vectorielle par orientation du flux statorique ou rotorique consiste à contrôler le flux, par une composante directe ou en quadrature du courant et le couple par l'autre composante. De nombreuses variantes de la commande vectorielle ont été présentées dans la littérature technique, parmi elles on peut citer l'orientation du repère *dq* qu'il faut bien choisir pour assurer le découplage du couple et du flux. Ceci permet de ramener le comportement de la machine asynchrone à celui de la machine à courant continu à excitation séparée ou le courant inducteur contrôle le flux et le courant induit contrôle le couple [1].

# *Avantages*

- $\checkmark$  Bonne précision et rapidité.
- Contrôle du couple à l'arrêt.
- $\checkmark$  Basée sur le modèle transitoire.
- $\checkmark$  Le contrôle des grandeurs se fait en amplitude et en phase.

# *Inconvénients:*

- $\checkmark$  Couteuse.
- Complexité.

# **Commande par une cascade hypo-synchrone ou par récupération d'énergie :**

Cette commande spécifique à la machine asynchrone à rotor bobiné est réalisée en agissant sur la puissance prélevée entre les bagues et la renvoyer sur le réseau électrique.

La cascade hypo-synchrone est un montage où l'on provoque volontairement un glissement important de la machine asynchrone, car l'on récupère l'essentiel des pertes rotoriques.

Dans ce montage, les courants rotoriques sont d'abord redressés puis ré-ondulés à la Fréquence du réseau et renvoyés sur celui-ci.

La nécessité des convertisseurs statiques est justifiée par le fait que le redresseur a pour rôle de redresser les tensions triphasées, et l'onduleur non autonome (conversion de fréquence) se charge de faire une conversion de tension et de fréquence [1].

# *Avantage***s**

- $\checkmark$  Bon bilan énergétique.
- *Inconvénients*
	- $\checkmark$  Utilisé seulement pour les moteurs à bagues.

# **I.8. Conclusion**

Dans ce premier chapitre on a pu présenter quelques généralités sur les machines asynchrones de par leurs constitutions, leurs principes de fonctionnement, leurs modes de démarrage, leurs modes de freinage et la régulation de leurs vitesses. On a pu s'appuyer aussi sur quelques aménagements et constructions du rotor de ces machines à savoir le rotor massif, le rotor à bague le rotor à d'écureuil (à encoches profondes et double cage). Dans les chapitres suivants nous nous appesantirons sur le cas du rotor à encoches profondes et double cage par la modélisation de leurs encoches aux moyens de deux méthodes (analytique et numérique).

# **Chapitre II**

Modélisation des encoches rotoriques et influence de l'effet pelliculaire

### **INTRODUCTION**

Depuis plusieurs décennies l'amélioration des performances de démarrage des machines asynchrones, fait l'objet de diverses recherches ; parmi ceux-là, l'invention de la machine à double cage a vu le jour suivi par la création de la machine à encoches profondes.

La technologie étant en développement perpétuel d'autres techniques pourraient aussi immergées pour l'augmentation du couple moteur par la réduction du courant d'appel.

Ainsi ce chapitre posera une théorie selon laquelle il sera possible d'améliorer le démarrage par insertion des pièces ferromagnétiques dans les encoches rotoriques des machines à encoches profondes.

Pour ce faire, il faudra d'abord modéliser ces encoches. Ceci se fera dans un premier temps par une étude analytique basée sur les équations de MAXWELL, permettant de déterminer le coefficient d'augmentation de la résistance et celui de diminution de la réactance de fuite pour une encoche de forme rectangulaire profonde, puis dans un deuxième temps, devant l'impossibilité d'effectuer la même étude pour des formes d'encoches plus complexe, nous feront appel à la méthode numérique, plus précisément la méthode des éléments finis, en utilisant le logiciel F.E.M.M. Enfin ces résultats seront interprétés sous environnement MATLAB.

# **II.1.Equations de MAXWELL**

La première étape dans l'étude des problèmes physiques c'est l'établissement des équations qui le régissent. Pour établir ces équations, on fait appel aux équations de Maxwell qui font l'objet de cette partie. En effet, en démarrant des relations fondamentales de l'électricité et du magnétisme, Maxwell est arrivé à mettre en place quatre équations qui regroupent les deux domaines, c'est l'électromagnétisme.

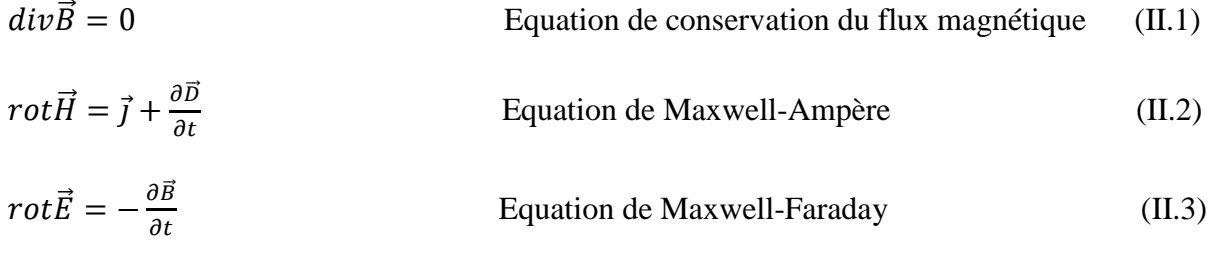

 $div\vec{E} = \rho$  Equation de Maxwell-Gauss (II.4)

# **II.2.Relations du milieu**

Les relations du milieu expriment le lien entre les vecteurs champs électriques et déplacement électrique à travers la permittivité d'une part, et la relation qui existe entre les vecteurs champs magnétique et induction magnétique à travers la perméabilité magnétique d'autre part.

Pour un milieu à propriétés physiques homogènes et isotropes, on a :

$$
\vec{B} = \mu \cdot \vec{H} = \mu_0 \cdot \mu_r \cdot \vec{H} \tag{II.5}
$$

$$
\vec{D} = \varepsilon. \vec{E} = \varepsilon_0. \varepsilon_r. \vec{E}
$$
 (II.6)

## **II.3.Loi d'Ohm**

La loi d'Ohm généralisée exprime la relation entre le champ électrique  $\vec{E}$  et le vecteur densité de courant électrique dans un milieu donné. Cette loi est donnée par la relation suivante :

$$
\vec{J} = \vec{J}_s + (\vec{E} + \vec{V} \wedge \vec{B}) \sigma \tag{II.7}
$$

### **II.4.Hypothèses simplificatrices**

Les équations électromagnétiques à établir seront obtenues à partir des hypothèses simplificatrices, elles sont généralement utilisées pour traiter les phénomènes électromagnétiques.

La densité du courant de déplacement est négligeable devant la densité du courant de conduction. Ce qui mène à écrire :

$$
\left|\frac{J_d}{J_c}\right| = \frac{\varepsilon w}{\rho} = \frac{2 \pi f}{\sigma_{cu}} \ll 1
$$

Après avoir négligé la densité du courant de déplacement  $\frac{\partial D}{\partial \lambda}$  $\frac{\partial D}{\partial t} = \varepsilon \cdot \frac{\partial E}{\partial t}$  $\partial t$ devant celle du courant de conduction on peut écrire :

$$
j_c = \sigma. \vec{E} \tag{II.8}
$$

# **II.5. Résolution des problèmes électromagnétique**

La résolution des problèmes électromagnétiques (équations aux dérivées partielles) peut se faire avec deux types de méthodes :

- $\triangleright$  Les méthodes analytiques, qui font appel à des hypothèses simplificatrices, elles ne rendent compte de la réalité des phénomènes physiques que d'une façon limitée.
- Les méthodes numériques permettent d'approcher la solution avec une grande précision, ces méthodes varient en complexité et en précision. Les plus connues sont la méthode des différences finies, la méthode des volumes finis et la méthode des éléments finis.

### **II.5.1. Méthode analytique**

Ce sont les premières méthodes utilisées. Elles sont d'emploi restreint à des géométries bidimensionnelles. La méthode analytique la plus puissante et la plus couramment utilisée pour la résolution des équations différentielles aux dérivés partielles est la méthode de séparation des variables. Le principe de cette méthode consiste à mettre l'inconnue sous forme d'un produit des fonctions, dont chacune ne dépend que d'une seule variable.

Si la résolution analytique semble relativement facile et donne des solutions exactes, elle présente l'inconvénient majeur de ne pas prendre en compte la non-linéarité et la déformation de la géométrie [1].

### **Modélisation d'une encoche profonde de forme rectangulaire**

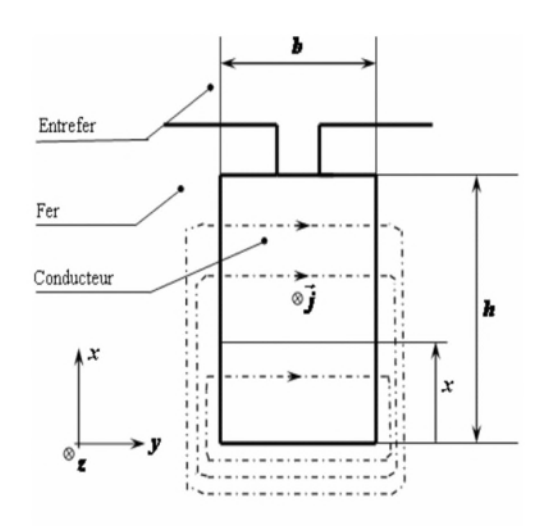

Fig. II.1. Encoche profonde de forme rectangulaire [11]

# **Calcul de résistance r<sup>0</sup> et de la réactance n<sup>0</sup>**

 $r_0$  et  $n_0$ sont la résistance et la réactance d'une barre, de hauteur h, de largeur b, de longueur L, supposée parcourue par un courant I uniformément répartit.

La résistance  $r_0$  est donnée par :

$$
r_0 = \rho \frac{L}{h.b} \tag{II.9}
$$

L'inductance  $n_0$  se calcule par l'évaluation de l'énergie magnétique correspondante. Cette énergie a pour expression :

$$
w_0 = \frac{1}{2} n_0 I^2
$$
 (II.10)

$$
w_0 = \frac{1}{2} \int_v \vec{B} \, \vec{H} \, dv \tag{II.11}
$$

Avec *v*:Volume de l'encoche.

Sur la figure (II.1) sont dessinés les contours d'intégration pour l'application du théorème d'Ampère. Le champ *H* est dirigé selon y et fonction de x seulement, soit H(x) sa mesure algébrique. Le contour choisi, pour un niveau x donne, comporte la traversée d'encoche et se referme entièrement dans le fer, la grande perméabilité de ce dernier permet de négliger le champ et donc l'application du théorème d'Ampère à un contour quelconque, traversant l'encoche au niveau x donne le champ :

$$
H(x) = \frac{Lx}{h.b} \tag{II.12}
$$

D'où l'induction :

$$
B(x) = \mu_0 \frac{I.x}{h.b} \tag{II.13}
$$

En remplaçant  $dv = L$ . b. dx dans l'équation (II.12), on trouve:

$$
w_0 = \frac{\mu_0 L h l^2}{6b} \tag{II.14}
$$

Par identification, on obtient la valeur de *n0*:

$$
n_{0} = \mu_0 L \frac{h}{3b} \tag{II.15}
$$

# **Calcul des résistances r et des réactances n :**

Pour tenir compte de l'effet pelliculaire en courant alternatif, nous utilisons les deux équations de Maxwell suivantes :

$$
rot\vec{H} = \vec{J}
$$
 (II.16)

$$
rot\vec{E} = \frac{\partial \vec{B}}{\partial t} \tag{II.17}
$$

On ne s'intéresse qu'au volume intérieur de l'encoche, dans ces conditions on peut  $\vec{E} = \rho \vec{J}$ ,  $\vec{B} = \mu_0 \vec{H}$ <br>  $\vec{E} = \rho \vec{J}$ ,  $\vec{B} = \mu_0 \vec{H}$ 

L'équation (II.17) devient :

$$
rot\vec{f} = -\frac{\mu_0}{\rho} \frac{\partial \vec{H}}{\partial t}
$$
 (II.18)

 $\vec{J}$  est réduit à sa seul fonction  $\vec{J}_z$ , fonction de x seulement ;

 $\overrightarrow{H}$  est réduit à sa seul fonction $\overrightarrow{H}_z$ , fonction de x seulement ;

Alors, les équations (II.16) et (II.18) deviennent :

On a :  

$$
\frac{\partial H_y}{\partial I} = J_z
$$

$$
\frac{\partial H_y}{\partial x} = -\frac{\mu_0}{\rho} \frac{\partial H_y}{\partial t}
$$

On a:

$$
\frac{\partial H_y}{\partial I} = J_z \Rightarrow \frac{\partial^2 H_y}{\partial x^2} = \frac{\partial J_z}{\partial x} \Rightarrow \frac{\partial^2 H_y}{\partial x^2} = -\frac{\mu_0}{\rho} \frac{\partial H_y}{\partial I}
$$
(II.19)

On a aussi :

$$
\frac{\partial^2 J_z}{\partial x^2} = \frac{\partial}{\partial x} \left( -\frac{\mu_0}{\rho} \frac{\partial H_y}{\partial t} \right) \Rightarrow \frac{\partial^2 J_z}{\partial x^2} = -\frac{\mu_0}{\rho} \frac{\partial J_z}{\partial t}
$$
(II.20)

Mais en outre  $H_y$ et $J_z$ sont des fonctions sinusoïdales de pulsation $g\omega$ , si bien que l'on peut écrire les équations précédentes en utilisant les nombres complexes, et en remplaçant  $\partial$  par  $d$  :

$$
\frac{d\overline{H_y}}{dx} = \overline{J_z} \tag{II.21}
$$

$$
\frac{d\overline{J}_z}{dx} = \frac{j\omega g \mu_0}{\rho} \overline{H}_y \tag{II.22}
$$

Éliminant  $J_z$  entre (II.21) et (II.22), il vient :

$$
\frac{d^2\overline{H}_y}{dx^2} = \frac{\mathrm{j}\omega g \mu_0}{\rho} \overline{H}_y \tag{II.23}
$$

D'où :

$$
\beta^2 = \frac{j\omega g \mu_0}{\rho}
$$
  
Et sachant que :  $(1 + j)^2 = 2j$ 

On peut écrire :

$$
\beta = \frac{(1 + j)}{\delta}
$$

Avec :

$$
\delta = \sqrt{\frac{2\rho}{\omega g \mu_0}} \tag{II.24}
$$

La solution générale de (II.23) s'écrit :

$$
\overline{H_y} = \overline{A}sh\beta x + \overline{B}ch\beta x
$$

Mais  $\overline{H_y} = 0$  pour  $x = 0$  donc  $\overline{B} = 0$  d'où :

$$
\overline{H_y} = \overline{A}bsh\beta x
$$

Et d'après (II.21) :

$$
\overline{J}_z = \overline{A} \beta ch \beta x
$$

La constante  $\overline{A}$  se détermine en sachant que le courant total dans l'encoche vaut  $\overline{I}$ :

$$
\overline{D} = b \int_0^h \overline{J}_z dx = \overline{A} b sh \beta h
$$

D'où :

$$
\overline{A} = \frac{\overline{I}}{b \, \text{sh} \beta \text{h}}
$$

D'où finalement :

$$
\overline{H_y} = \frac{\overline{I}}{b} = \frac{\text{sh}\beta x}{\text{sh}\beta h}
$$

Nous pouvons maintenant calculer la puissance active  $P$  et l'énergie magnétique  $W$ dans l'encoche :

$$
P = \rho \int_{v} |\overline{J_{Z}}|^{2} dv
$$
  
\n
$$
P = \rho \frac{I^{2}|\beta|^{2}}{b^{2}} Lb \int_{0}^{h} \left| \frac{ch\beta x}{sh\beta h} \right|^{2} dx
$$
 (II.25)  
\n
$$
w = \frac{1}{2} \int_{v} \mu_{0} \left| \overline{H_{y}} \right|^{2} dv
$$
  
\n
$$
w = \frac{\mu_{0}}{2} \frac{I^{2}}{b^{2}} Lb \int_{0}^{h} \left| \frac{sh\beta x}{sh\beta h} \right|^{2} dx
$$
 (II.26)

Sachant que :

$$
ch\frac{(1+j)x}{\delta} = ch\frac{x}{\delta}\cos\frac{x}{\delta} + jsh\frac{x}{\delta}\sin\frac{x}{\delta}
$$

$$
sh\frac{(1+j)x}{\delta} = sh\frac{x}{\delta}\cos\frac{x}{\delta} + jch\frac{x}{\delta}\sin\frac{x}{\delta}
$$

On trouve aisément :

$$
|ch\beta x|^2 = \frac{ch\frac{2x}{\delta} + cos\frac{2x}{\delta}}{2}
$$

$$
|sh\beta x|^2 = \frac{ch\frac{2x}{\delta} - cos\frac{2x}{\delta}}{2}
$$

Soit en portant dans (II.25) et (II.26) :

$$
P = \frac{\rho L}{b\delta} \frac{sh\frac{2h}{\delta} + sin\frac{2h}{\delta}}{ch\frac{2h}{\delta} - cos\frac{2h}{\delta}} I^2 = rI^2
$$
 (II.27)

$$
w = \frac{\mu_0 L \delta}{4b} \frac{sh \frac{2h}{\delta} - sin \frac{2h}{\delta}}{ch \frac{2h}{\delta} - cos \frac{2h}{\delta}} I^2 = \frac{1}{2} nI^2
$$
 (II.28)

Comparant avec (II.9)et (II.15), il vient immédiatement :

$$
k_r = \frac{r}{r_0} = \frac{h}{\delta} \frac{sh \frac{2h}{\delta} + \sin \frac{2h}{\delta}}{ch \frac{2h}{\delta} - \cos \frac{2h}{\delta}}
$$
(II.29)

$$
k_x = \frac{n}{n_0} = \frac{3\delta}{2h} \frac{sh\frac{2h}{\delta} - sin\frac{2h}{\delta}}{ch\frac{2h}{\delta} - cos\frac{2h}{\delta}}
$$
(II.30)

Il apparait que  $k_r$  et  $k_x$  sont fonctions du seul paramètre  $\frac{h}{\delta}$ ,  $\delta$  étant donné par (II.24);  $\frac{h}{\delta}$ est proportionnel à  $\sqrt{g}$ , donc  $k_r$  et  $k_x$  sont fonctions de g.

#### **Résultats analytiques**

Dans un moteur à encoches profondes, l'augmentation du glissement engendre l'augmentation de la résistance du rotor, ainsi que la diminution de sa réactance.

A partir des deux formules (II.31) et (II.32), nous pouvons représenter les graphes de l'évolution des facteurs des variations de la résistance et de la réactance pour une encoche d'une simple géométrie à savoir l'encoche rectangulaire en fonction du glissement.

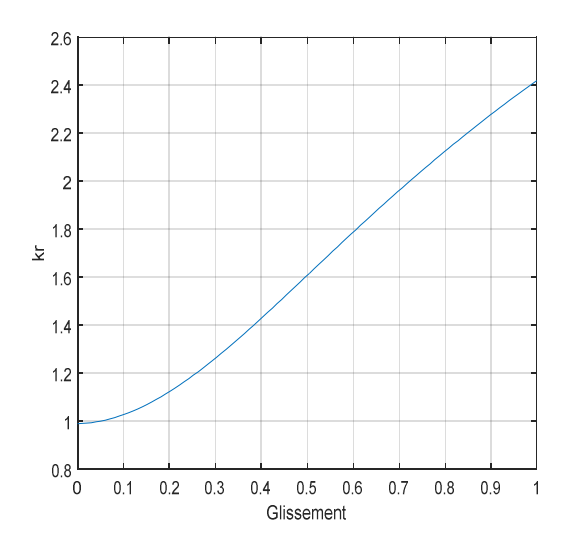

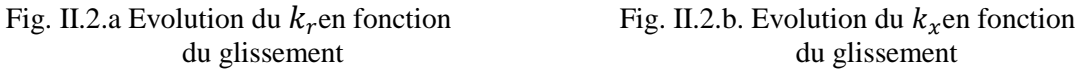

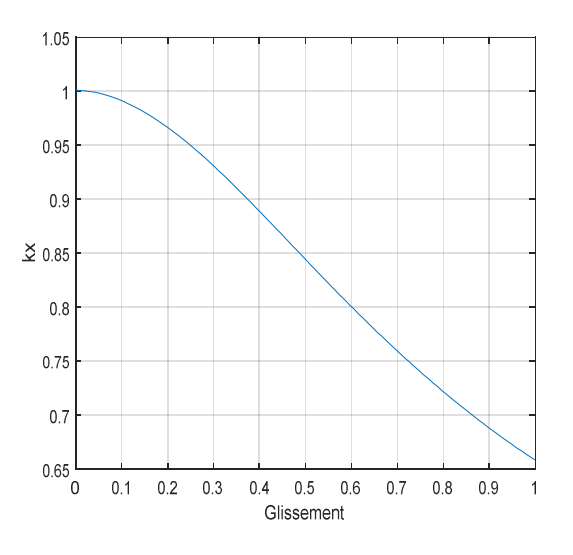

du glissement

#### **II.5.2. Méthodes numériques**

L'avènement de l'outil informatique a révolutionné les sciences de l'ingénieur. Des problèmes, autrefois insolubles avec les méthodes classiques, sont maintenant facilement accessibles avec les méthodes numériques qui consistent en une discrétisation des équations aux dérivées partielles. Parmi ces méthodes, on trouve la méthode des différences finies (MDF), les intégrales de frontières et la méthode des éléments finis (MEF); cette dernière s'adapte bien aux géométries complexes[1].

Ces méthodes présentent les avantages suivants :

- $\checkmark$  Ils sont précis, car ils peuvent tenir compte des phénomènes locaux et ce d'autant plus que le maillage de la structure est plus fin [12].
- $\checkmark$  Ils se présentent le plus souvent sous forme de logiciels génériques dans lesquels on ne fait que décrire la structure géométrique et ses propriétés physiques ; ainsi le temps de développement est plutôt court [12].

### **II.5.2.1. Méthodes des éléments finis**

La méthode des éléments finis est l'une des méthodes numériques les plus utilisées actuellement pour résoudre d'une manière efficace les équations différentielles aux dérivées partielles des problèmes physiques.

La grande souplesse d'adaptation de cette méthode à modéliser des phénomènes stationnaires ou non stationnaires, linéaires ou non linéaires, dans des géométries complexes, a permis son utilisation dans la quasi-totalité des problèmes de champs aux dérivées partielles. Elle s'applique à des domaines très variés de la physique de façon générale et à l'électromagnétisme en particulier. Le moteur linéaire par exemple englobe des phénomènes électriques et magnétiques couplés, par la présence des courants induits. En plus de ce couplage, la géométrie de la machine comprend une zone dentaire anisotrope et composée d'une distribution spatio-temporelle de courants et certains matériaux (ferromagnétiques) qui présentent des caractéristiques non linéaires. En tout cas, la méthode des éléments finis est tout à fait adaptée pour modéliser et tenir compte de ces phénomènes interdépendants non linéaires (et éventuellement non stationnaires) [12].

Cette méthode est utilisée dans de nombreux logiciels pour des analyses mécanique, thermique ou électromagnétique ; elle est à la base en particulier du logiciel FEMM.

# **Description du logiciel FEMM**

Pour la simulation numérique, nous utiliserons le logiciel FEMM (Finite Element Magnetics Method). Ce logiciel utilise la méthode des éléments finis pour la résolution des équations aux dérivées partielles (EDP) régissant le fonctionnement des différentes formes d'encoches rotoriques.

FEMM est un ensemble de programmes utilisés pour la résolution des problèmes de magnétostatique et d'électromagnétisme. Il traite des problèmes bidimensionnels, de type plan ou axisymétrique [11].

FEMM se divise en trois parties :

- $\checkmark$  Un module ''Pré-processeur et Post-processeur''. Ce module permet, au travers d'une interface graphique, la saisie de la géométrie et la définition du problème en vue de sa résolution. La saisie de la géométrie peut se faire avec la définition de points clefs que l'on relie pour former des régions ou par l'importation de structures FEMM au format texte. Ce module intègre également des outils de Post-traitement : visualisation et différents calculs inhérent au problème (inductance, flux, pertes à effet Joule, etc.) ;
- $\checkmark$  Un module de maillage (logiciel triangle) qui permet d'obtenir une triangulation de chaque région du domaine de calcul ;
- $\checkmark$  Un module de résolution par élément finis : solveur 2D cartésien et axisymétrique permet de résoudre des problèmes d'électrostatique linéaire, de magnétostatique linéaires et non linéaires, de magnétodynamique en régime harmonique linéaires et non linéaires et de thermique en stationnaire [8].

Pour le calcul des différentes structures sous FEMM, on peut procéder par plusieurs méthodes, soit en utilisant directement les différents boutons de la fenêtre du logiciel, soit en utilisant un programme qui peut être interprété par le FEMM. Dans notre cas, nous avons utilisé le langage LUA, ce dernier avec ses différentes instructions permet de tracer la géométrie, définir les matériaux qui la constitue, les conditions aux limites appliquées, choisir la taille du maillage, etc. Les programmes sont sauvegardés sous extension (.fem) qui peut être ensuite interprétés et analysés par FEMM [11].

# **II.5.2.2. Calcul numérique d'une barre rotorique**

Le calcul numérique d'une barre rotorique par le logiciel FEMM passe d'abord par l'application des conditions aux limites.

# **Condition aux limites**

On s'intéresse à ce qui se passe particulièrement à proximité et à l'intérieur d'une barre. Nous rappelons que la perméabilité du conducteur massif (cuivre, aluminium, acier, etc.…) constitutif est égale à la perméabilité de l'air soit  $\mu_0=4.\pi$ .10<sup>-7</sup>(H/m). Le comportement des lignes de champ à l'intérieur des barres s'assimile à ce qui pourrait se passer dans un entrefer. Les lignes de champ sont perpendiculaires aux parois des barres [11].

On distingue principalement deux types de conditions aux limites, Neumann et Dirichlet.

# **Condition de Neumann**

Cette condition est appliquée lorsque la valeur de la grandeur calculée n'est pas connue à la frontière du domaine d'étude :

$$
\frac{\partial \vec{A}}{\partial \vec{n}} = C
$$

Avec *C* : constante

Pour les problèmes magnétiques, on définit généralement  $\frac{\partial A}{\partial \vec{n}} = 0$ , pour avoir le flux perpendiculaire aux frontières.

# **Condition de Dirichlet**

Cette condition nous informe sur la valeur exacte de l'inconnu sur la frontière du domaine d'étude.

Elle est sous forme :

 $\vec{A} = C$ <sup>o</sup>

Avec *C<sup>o</sup>* : Constante

Pour les problèmes magnétiques, on définit  $\vec{A} = 0$ , pour avoir le flux parallèle aux frontières.

# **II.5.2.3. Dimensions des différentes formes d'encoches étudiées**

Pour ce faire, on a pris un exemple de moteur de moyenne puissance (P*=* 15 kW pour 2P=4) de différentes formes géométriques des barres rotorique comme illustré sur la figure (5) pour un calcul d'impédance rotorique (pris en compte de l'effet de peau). Le tableau cidessous présente les différentes dimensions des formes encoches étudiées.

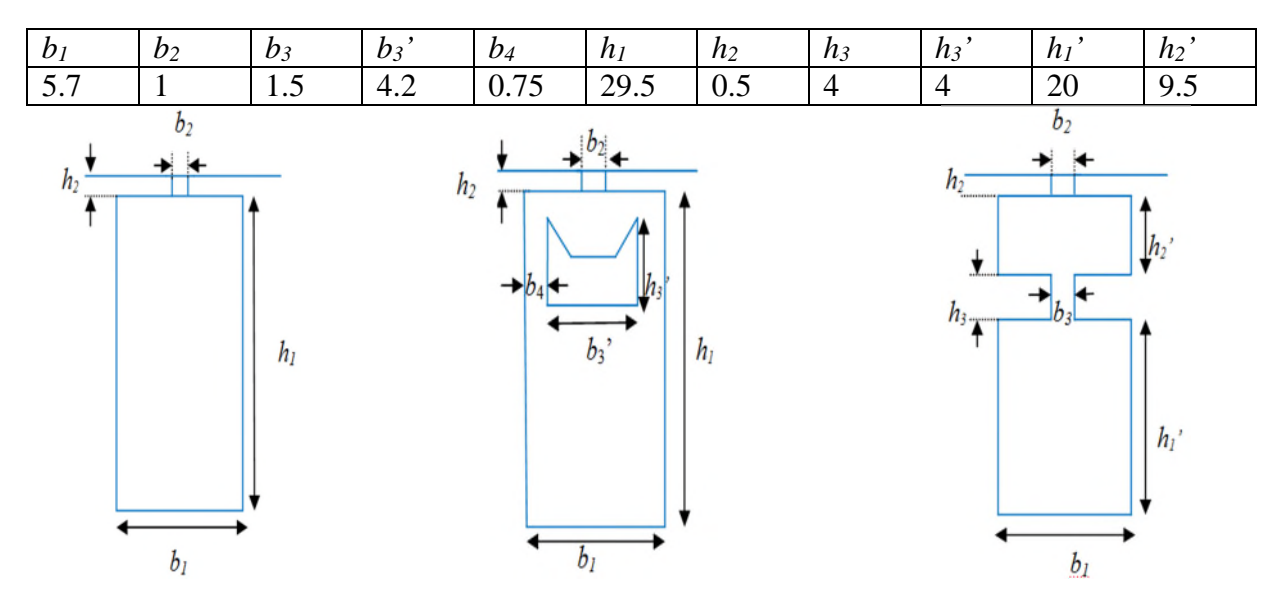

Fig. II.5. Dimensions de différentes encoches étudiées

# **Calcul d'une barre rotorique rectangulaire**

L'obtention des conditions de simulation, semblables aux conditions auxquelles les barres rotoriques des machines asynchrones sont soumises, nécessite de fixer correctement les conditions aux limites. Dans ce cas, on applique les conditions de Neumann sur les côtés gauche et droit de la barre, et les conditions de Dirichlet sur les côtés haut et bas [10].

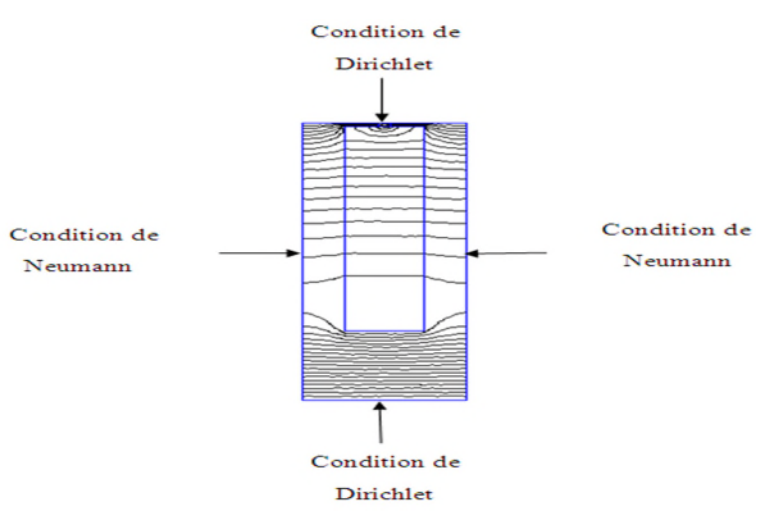

Fig. II.3Conditions aux limites appliquées à la barre rectangulaire [11]

# **II.5.2.4.Application pour d'autres formes d'encoches rotoriques**

A l'aide du logiciel énoncé précédemment en l'occurrence la FEMM, du langage LUA et des conditions aux limites étudiées au paragraphe, nous construirons diverses formes d'encoches. Par la suite nous pourrons observer la variation de la densité du courant le long des encoches en fonction des différentes fréquences rotoriques par une simulation sur ce logiciel. Cette simulation nous donnera par la même les valeurs des impédances (résistance et réactance) rotorique que nous regrouperons dans un tableau (tab II.1).A partir de ces valeurs nous élaborerons un programme MATLAB qui nous permettra de tracer et visualiser les évolutions des coefficients de résistances  $k_r = \frac{r}{r_0}$  $\frac{1}{r_0}$  et ceux des coefficients de réactance inductive  $k_x =$  $\frac{n}{2}$ .

 $n_{\rm 0}$ 

ݎ: Résistance rotorique de la section traversé par le courant( avec l'effet de peau) ;

 $r_0$ : Résistance rotorique de l'encoche(sans l'effet de peau  $n_0 = \rho \frac{L}{S}$  $\frac{L}{S}$ );

݊: Réactance rotorique de la section traversé par le courant( avec l'effet de peau) ;

 $n_0$ : Réactance rotorique de l'encoche( sans l'effet de peau  $n_0 = L_0 \omega$ ).

# **a) Encoche rectangulaire profonde**

Cette forme d'encoche est principalement conçue pour l'amélioration du démarrage par le phénomène de l'effet pelliculaire. Or ce phénomène étant électromagnétique la méthode numérique convient parfaitement à son étude.

A partir d'un script écrit en langage LUA et interprété par le logiciel FEMM nous obtenons après simulation les figures suivantes

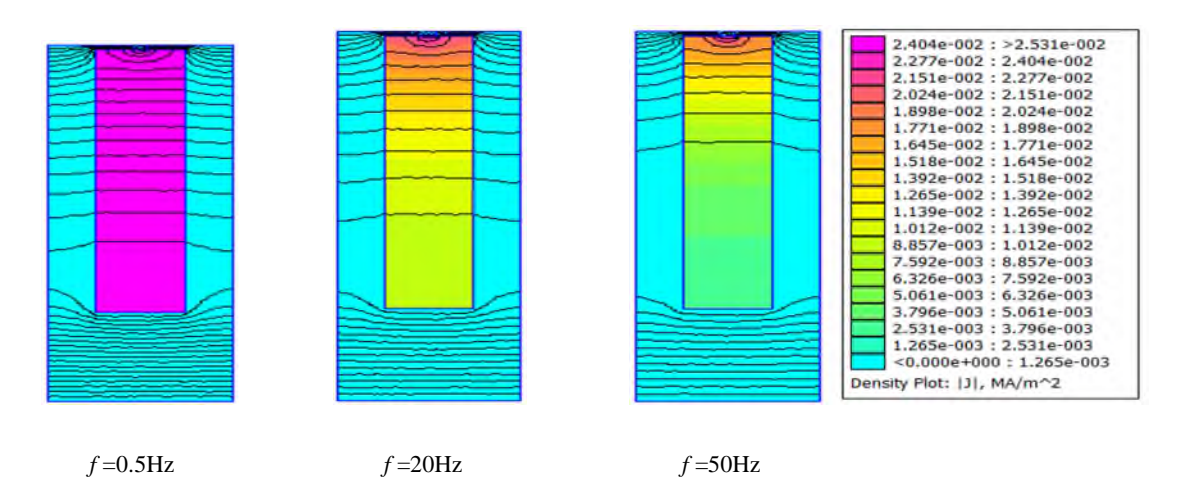

Fig. II.4.Barre rectangulaire sous différentes fréquences

Les valeurs des impédances rotoriques sont classées dans le tab II.1.

| Fréquence | Résistance rotorique   | Réactance rotorique    |  |  |
|-----------|------------------------|------------------------|--|--|
| 50        | 4.974902193413386e-005 | 9.480803728191638e-005 |  |  |
| 45        | 4.676760016955721e-005 | 8.78201833988625e-005  |  |  |
| 40        | 4.356650949503904e-005 | 8.054352589179871e-005 |  |  |
| 35        | 4.014915595734109e-005 | 7.287908085227181e-005 |  |  |
| 30        | 3.655072423476136e-005 | 6.470460663058798e-005 |  |  |
| 25        | 3.285708024096482e-005 | 5.588240380266561e-005 |  |  |
| 20        | 2.922442091555754e-005 | 4.628039267767784e-005 |  |  |
| 15        | 2.589000349721659e-005 | 3.581056716556856e-005 |  |  |
| 10        | 2.315847451556682e-005 | 2.448105171090436e-005 |  |  |
| 5         | 2.135013224925811e-005 | 1.244293994163139e-005 |  |  |
| 3         | 2.087572167255477e-005 | 6.24810390518491e-006  |  |  |
| 1         | 2.074119602220332e-005 | 2.502264924295387e-006 |  |  |
| 0.5       | 2.072191683682024e-005 | 1.251349147530277e-006 |  |  |

Tab .II.1.Résultats du calcul de l'impédance rotorique à encoche rectangulaire profonde

D'après Fig. II.4pour la fréquence rotorique *f* =0.5Hz la densité du courant est uniformément repartie sur toute la surface de l'encoche. Ailleurs pour *f*=50Hzqui est la fréquence rotorique de démarrage  $(g = 1)$  le courant est dense à la périphérie de l'encoche vers l'entrefer: c'est le phénomène de l'effet de peau où à grande fréquence le courant converge vers la périphérie du conducteur.

Ainsi donc pour les faibles fréquences la densité du courant est uniforme sur la section de l'encoche et est présente seulement au niveau de la périphérie pour des fréquences plus importantes.

Un programme sur MATLAB à partir des valeurs du Tab .II.1 nous permet de tracer les graphes suivants :

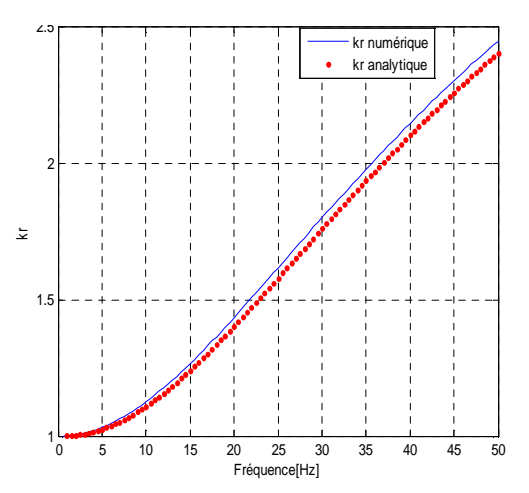

de la fréquence de la fréquence

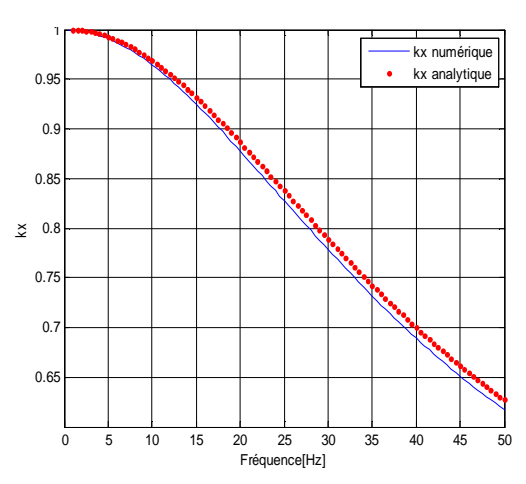

Fig.II.5.a. Evolution de $k_r$  en fonction Fig.II.5.b. Evolution de  $k_x$  en fonction

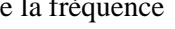

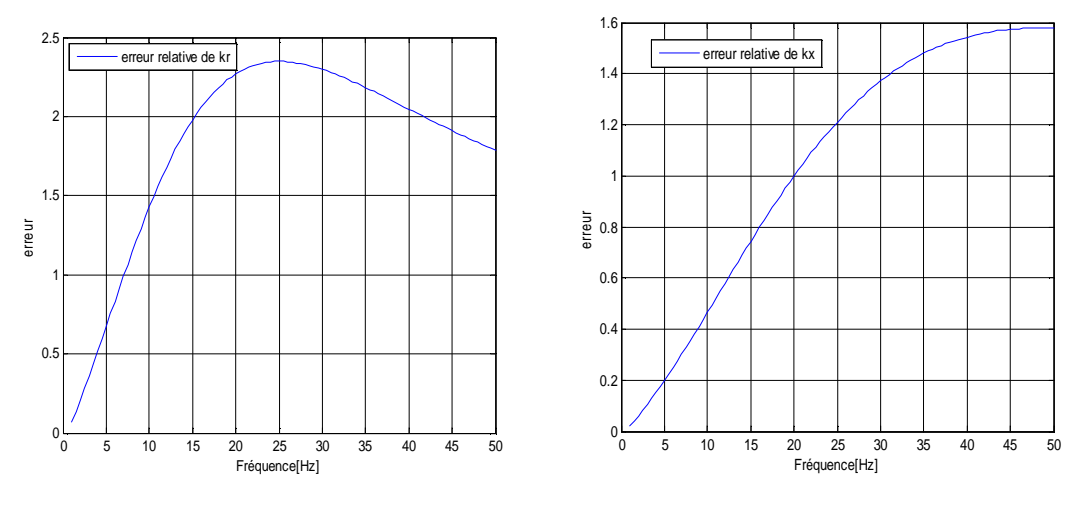

Fig.II.6.a. Erreur rélative de  $k_r$  en fonction Fig.II.6.b. Erreur rélative de  $k_x$  en fonction de la fréquence de la fréquence

de la fréquence

les résultats obtenus par la méthode numérique et ceux obtenus par la methode analytique sont presques analogues ( l'erreur rélative maximale est estimée à 1.57% pour  $k_x$  et 2.34% pour  $k_r$ ), ce qui valide l'utilisation de ce logiciel pour les autres encoches de geometrie plus complexe.

Les valeurs des coefficients  $k<sub>r</sub>$ et  $k<sub>x</sub>$  à partirdes valeurs du tableau (1) qui sont des valeurs très faible (de  $10^{-5}$  et de  $10^{-6}$ ) peuvent s'expliquer par les simplifications entre les valeurs des numérateurs ret  $n$  et celles des dénominateurs  $r_0$  et  $n_0$ .

En outre, le FEM offre la possibilité de déterminer les performances dynamiques réelles des paramètres de la MAS, tout en l'utilisant dans une large gamme de structures géométriques et de fréquences souhaitées, avec une grande précision.

#### **Analyse et interprétation :**

Initialement étant au point  $k_r = 1$  pour  $f = 0.5$ Hz, la courbe de  $k_r$  croit très légèrement entre 0.5 et 5Hz puisse que les résistances rotorique retn sont sensiblement égales. A partir de cette valeur de fréquence elle croit considérablement jusqu'à atteindre une valeur proche de 2.5 à *f=*50Hz (fréquence rotorique de démarrage *g=*1) car plus la fréquence augmente plus la valeur de  $r$  devienne grande, par rapport à  $r_0$ . Le courant circule donc sur une petite section qui est la périphérie : c'est le fameux effet de peau. Ailleurs la courbe de  $k<sub>r</sub>$ débutant au point  $k_x = 1$  décroît légèrement entre 0.5 et 5Hz, passé cette valeur de fréquence  $k<sub>x</sub>$  décroît rapidement pour approcher la valeur de 0.68 à 50Hz. L'augmentation de la fréquence fait décroitre la réactance  $n$  la faisant dépasser la réactance  $n_0$ . C'est aussi l'effet de peau qui a pour effet de diminuer l'inductance. Ce qui fait décroitre $k<sub>x</sub>$ .

### **b) Encoche double cage**

Leurs mises en œuvre consistent aussi dans l'amélioration du démarrage des moteurs par augmentation du couple de démarrage avec réduction du courant d'appel. L'astuce était de différencier les deux cages formant cette encoche (cage extérieur et cage intérieur)par leurs résistances, leurs réactances et leurs profondeurs. Au démarrage la cage la plus résistante devrait recevoir la grande partie du courant pour que celui-ci soit le moins possible. Ceci est rendu possible par le fait que la cage la moins résistante (intérieure) soit la plus réactant et que le courant soit inversement proportionnel à cette réactance.

Nous pouvons obtenir ces encoches à partir d'un script écrit en langage LUA et interprété par le logiciel FEMM.

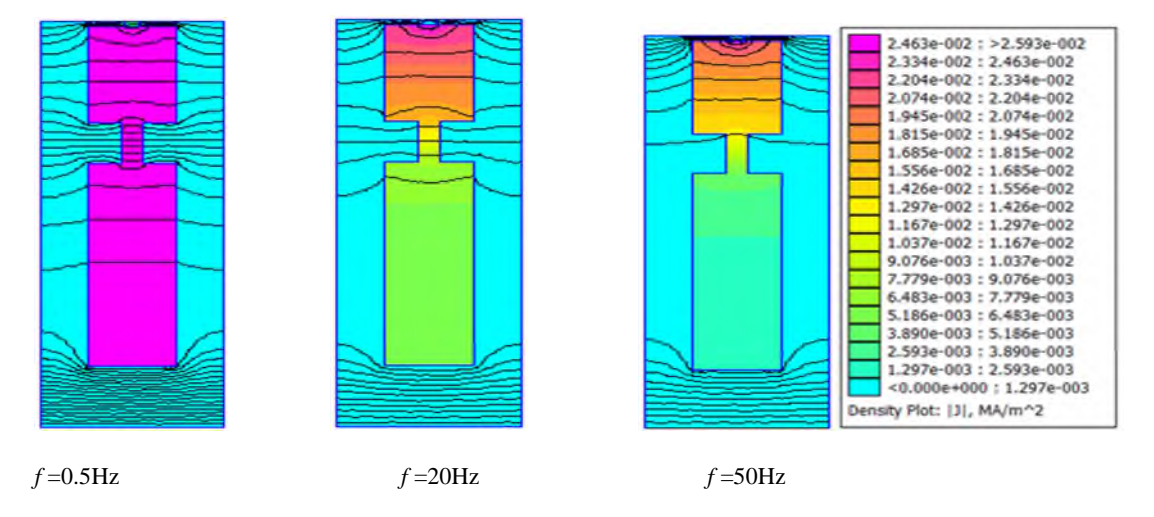

Fig. II.7. Densité du courant dans une encoche double cage sous différentes fréquences

Les résultats de simulation nous donnent les valeurs des résistances et réactances rotoriques qu'on classe dans le tableau suivant :

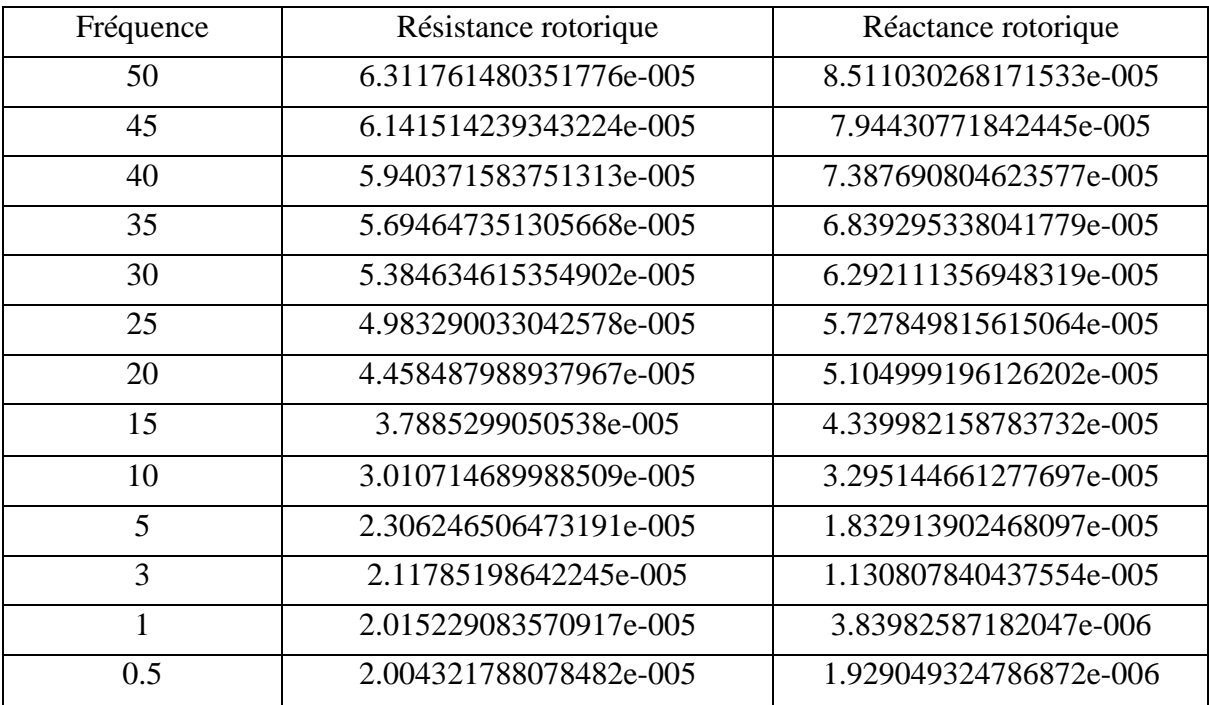

Tab .II.2.Résultats de calcul de l'impédance rotorique à encoche double cage

Un programme sur MATLAB utilisant les valeurs du Tab .II.2 nous permet de tracer les graphes de  $k_x$  et  $k_r$ suivants :

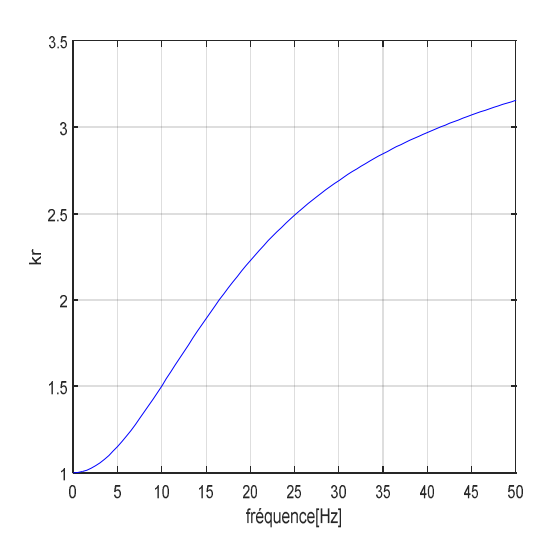

de la frequence de la frequence

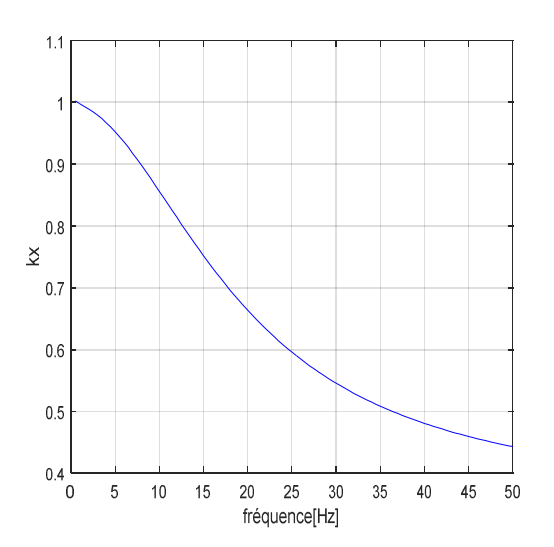

Fig.II.8.a Evolution de  $k_r$ en fonction Fig.II.8.b Evolution de  $k_x$  en fonction

**Analyse et interprétation:** Les allures des courbes des coefficients  $k_r$  et  $k_x$  sont semblables à celles visualisées précédemment à la différence des valeurs crêtes, qui atteignent 3.2 pour  $k_r$ et 0.45 pour $k_x$ .Au démarrage la valeur de $k_x$  pour le cas de double cage est nettement supérieure à celle de l'encoche rectangulaire, cela est dû à la grande résistance de sa cage extérieure, qui présente une petite section (et une grande résistivité dans d'autre modèle de double cage) qui reçoit pratiquement tous le courant, et c'est le cas inverse pour  $k_x$ , qui est diminué à cause de la faible réactance de celle-ci. En marche normale, c'est la cage intérieure qui prend la part prépondérante du courant.

Néanmoins les inconvénients de ces moteurs résident dans leurs constructions et plus précisément dans les dimensions des encoches nécessitant des grandes dimensions de la machine.

Cependant il est possible d'améliorer le couple de démarrage des moteurs à encoches profondes sans augmenter les dimensions de la machine.

### **Théorie proposé**

Il peut cependant exister une technique qui permettrait d'améliorer le couple de démarrage en réduisant le courant d'appel des moteurs à encoches profondes et à double cage.

Pour ce faire, il faudra que les nouvelles encoches soient plus résistantes que celles à doubles cages tout en limitant les pertes Joule rotoriques. On peut obtenir cela en agissant sur la résistance des encoches profondes par insertion des pièces ferromagnétiques massive de grandes résistivités. En longueur ces pièces traverseront les encoches et seront donc courtcircuitées par les anneaux, en hauteur elles seront placées au voisinage de l'entrefer. Etant ferromagnétiques elles possèdent une bonne conductibilité magnétique, ce qui favorisera l'effet de peau et induira des courants rotorique engendrant une diminution du courant appelé. Aussi la grande résistivité des pièces s'ajoute aux résistances initiales des encoches pour les augmenter ; d'où un faible appel de courant et une amélioration du couple de démarrage.

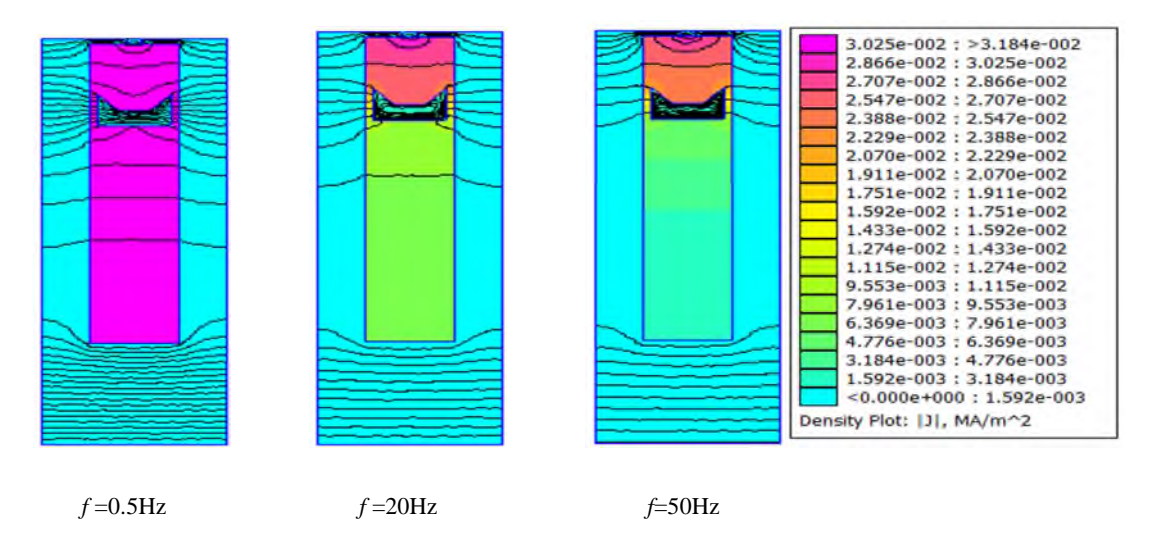

Ces encoches sont présentées sur la Figure II.9 suivante :

Fig. II.9.Encoche rectangulaire avec pièce ferromagnétique sous différentes fréquences

| Tab .II.3. Résultats de calcul de l'impédance rotorique à encoche rectangulaire profonde avec pièce |  |
|----------------------------------------------------------------------------------------------------|--|
| ferromagnétique                                                                                     |  |

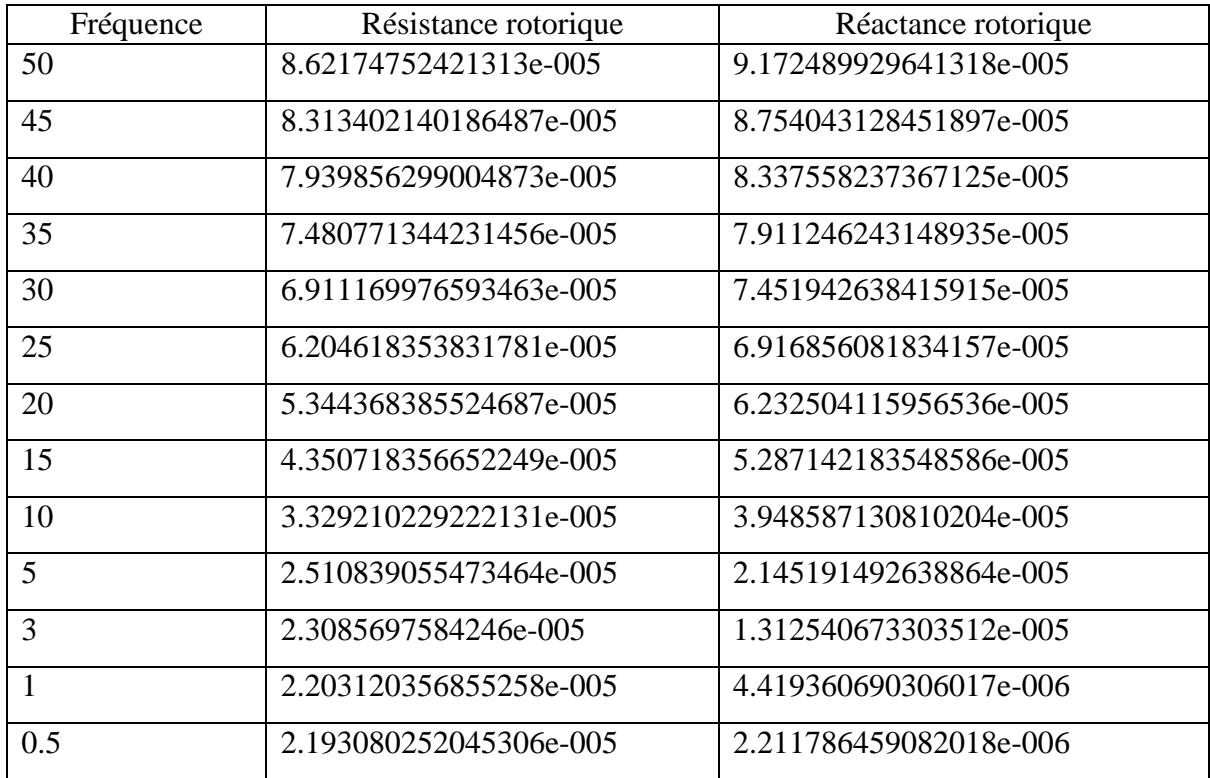

Les courbes d'évolutions des paramètres sont obtenues à partir des résultats de simulation, elles sont représentées comme suit :

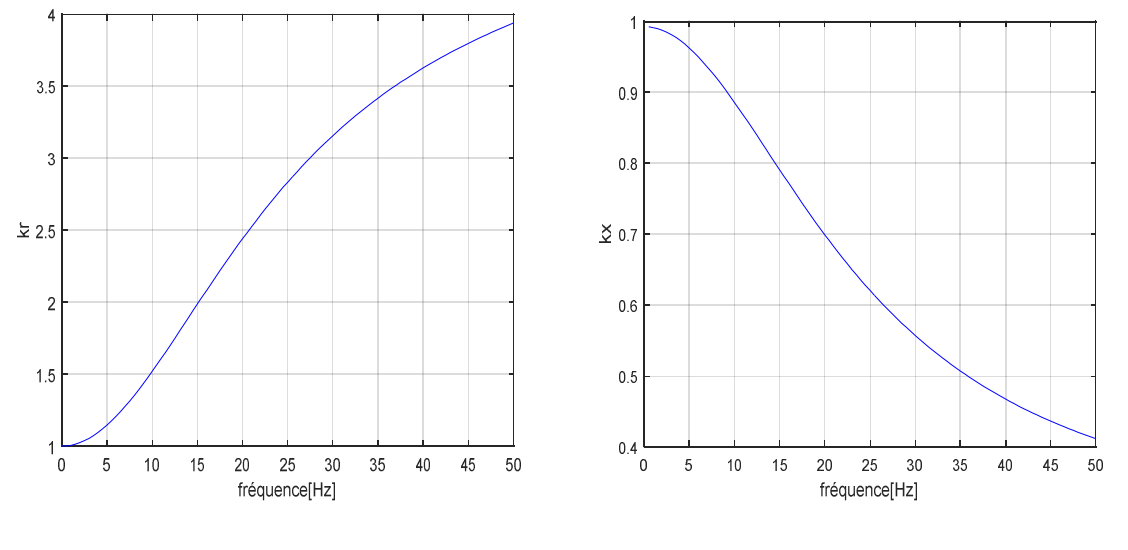

Fig.II.4.a Evolution de  $k_r$  en fonction<br>de la frequence de la frequence de la frequence

de la frequence

**Analyse et interprétations des résultats obtenus :** Les allures des coefficients  $k_r$  et  $k_x$ sont semblables à celles visualisées précédemment à la différence des valeurs crêtes qui atteignent 3.9 pour $k_r$  et 0.41 pour $k_r$ . Ainsi l'insertion de la pièce a diminué la section traversée par le courant de l'encoche ce qui augmente la résistancer d'une part et à favoriser l'effet de peau grâce aux lignes de champs qui la traverse augmentant l'inductance  $n_0$  d'autre part.

# **II.6. Conclusion**

Au terme de ce chapitre, il serait opportun de souligner que la théorie proposée soit une alternative pour l'amélioration des performances du démarrage des machines à cage d'écureuil.

La réalisation de ce travail a fait appel à l'utilisation du langage de programmation LUA, interprété par FEMM pour la modélisation des encoches rotoriques puis par la suite simuler par MATLAB pour la visualisation des coefficients  $k_r$  et  $k_x$ .

Le calcul par FEMM nous a permis d'extraire l'impédance rotorique qui varie en fonction de la fréquence, pour une barre rectangulaire et pour des formes d'encoches dont la résolution analytique n'est pas disponible.

La possession de tous ces résultats nous ouvre une porte pour le calcul du courant d'appel et du couple électromagnétique pour chaque forme de barre étudié, afin de comparer les performances du démarrage de ces moteurs.

# **Chapitre III**

Etude comparative des résultats des moteurs à paramètres rotoriques variables

# **Introduction**

Dans de nombreux cas, il est plus commode d'avoir affaire non à une MAS réelle qui représente un système de deux circuits couplés électro-magnétiquement, mais à un système électrique équivalent. Celui-ci permettra à l'aide des paramètres  $k_r$  et  $k_x$  la modélisation des moteurs

Ainsi ce chapitre présentera une comparaison de ces caractéristiques au démarrage des différentes formes d'encoches rotoriques, à savoir une forme rectangulaire avec et sans pièce ferromagnétique et double cage.

# **III.1.Caractéristiques du démarrage de la MAS étudiée**

Pour représenter les nouvelles caractéristiques de démarrage de la machine, on utilise le schéma équivalent en Γ, l'effet de peau n'a eu lieu pratiquement que dans les parties du conducteur qui se trouve dans l'encoche rotorique et n'a pas eu lieu dans les parties frontales.

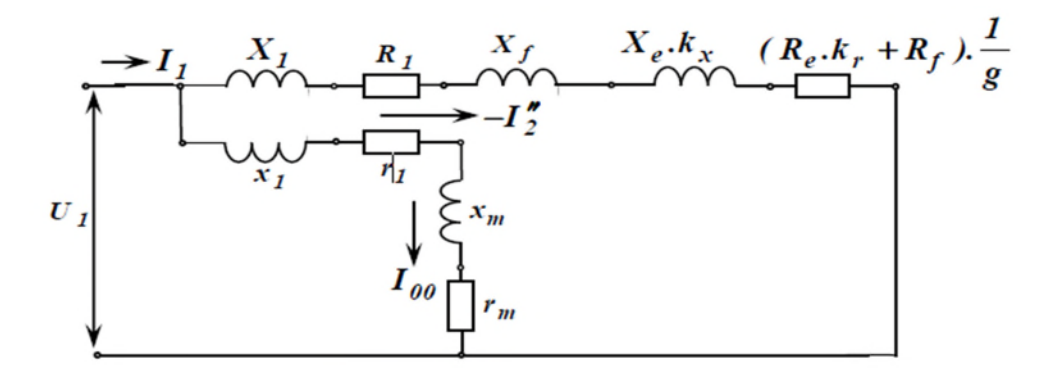

Fig. III.1.Schéma équivalent en Γ d'une MAS à encoches profondes

Avec:  $R_1 = r_1 \sigma_1$ ;  $R_e = r'_2 \sigma_1^2$ ;  $R_f = r'_f \sigma_1^2$  $X_1 = x_1 \sigma_1;$   $X_e = x_2' \sigma_1^2$   $\sigma_1 = 1 + \frac{x_1}{x_m}$ 

 $R_f$  et  $X'_f$ : Résistance et réactance de la partie frontale ramenée au stator respectivement ;  $R_e$  et  $X_e$ : Résistance et réactance de fuite de la barre ramenée au stator respectivement ;  $\sigma_1$ : Coefficient de correction.

# Chapitre III Etude comparative des résultats des moteurs à paramètres rotoriques variables

| paramètre | $\Lambda$ | $\mathbf{u}_e$ | TZ.<br>$\mathbf{v}$ | $\mathbf{v}_e$ | **    | $\overline{\mathbf{v}}$ | ◡      |
|-----------|-----------|----------------|---------------------|----------------|-------|-------------------------|--------|
| Valeur    | 0.0034    | 0.1336         | 0.5246              | 0.5152         | 0.402 | 0.7025                  | 1.0254 |

Tab.III.1.Valeurs des paramètres du schéma équivalent

Le moteur représenté par le schéma équivalent de la fig.III.1 est un moteur à paramètres variables, car  $k_r$  et  $k_x$  sont en fonction du glissement.

# **II.1.1.Bilan de puissance**

Le bilan de puissance d'une MAS est donné par le schéma fonctionnel suivant :

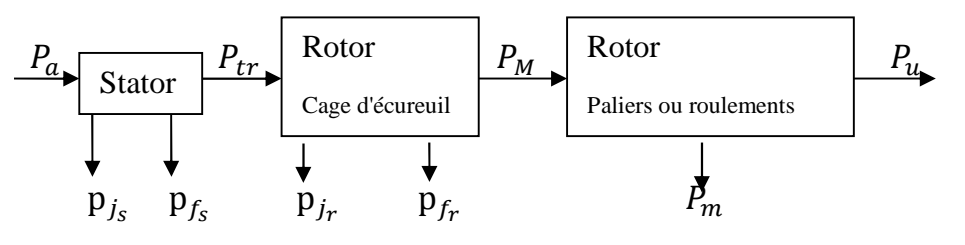

Fig.III.2. Bilan de puissance

On voit que la puissance active consommée dans la résistance  $R'_2 = (k_r R_e + R_f) \frac{1}{q}$  $\boldsymbol{g}$ représente la puissance qui traverse l'entrefer, elle est appelée puissance électromagnétique :

$$
P_{tr} = P_{\text{em}} = m_1 (k_r R_e + R_f) \frac{1}{g} I_2^{\text{''2}} \tag{III.1}
$$

La puissance développée sur l'arbre du moteur sera égale à :

$$
P_{mec} = (1 - g)P_{\text{em}} \tag{III.2}
$$

On obtient pour le moteur les relations suivantes:

$$
P_a = P_{\text{em}} + p_{j_s} + p_{f_{s'}} P_{\text{em}} = P_{mec} + p_{j_r} P_{mec} = P_u + p_{mec}
$$
 (III.3)

Le rendement du moteur est exprimé comme suit :

$$
\eta = \frac{P_u}{P_a} \tag{III.4}
$$

### **III.1.2.Relation du couple électromagnétique en fonction du glissement**

Afin d'obtenir la relation du couple électromagnétique et du glissement  $C_{\epsilon m} = f(g)$ , on se réfère au schéma équivalent en  $\Gamma$  (fig.III.1.), d'après ce dernier le courant  $I_2$  s'exprime comme suit :

$$
I_2^{\prime} = \frac{V_1}{\sqrt{(R_1 + \frac{(k_r R_e + R_f)}{g})^2 + (X_1 + X_2')^2}}
$$
(III.5)

D'où  $X'_2 = k_r X'_e + X'_f$ 

La puissance électromagnétique est:

$$
P_{\acute{e}m} = m_1(k_r R_e + R_f) \frac{1}{g} I_2^{\text{''2}} = m_1 \frac{V_1^2 \frac{(k_r R_e + R_f)}{g}}{(R_1 + \frac{(k_r R_e + R_f)}{g})^2 + (X_1 + X_2)^2}
$$
(III.6)

Le couple électromagnétique, en tenant compte de l'effet de peau, est exprimé comme suite :

$$
C_{\acute{e}m} = \frac{P_{\acute{e}m}}{a_1} = m_1 \frac{V_1^2 \frac{(k_r R_e + R_f)}{g}}{a_1 [(R_1 + \frac{(k_r R_e + R_f)}{g})^2 + (X_1 + X_2')^2]}
$$
(III.7)

### **III.1.3.Résultats de la simulation de la MAS en régime statique**

Les courbes de l'évolution du couple électromagnétique et du courant absorbé pour les différentes structures d'encoches rotoriques étudiés, sont illustrées sur les figures (III.3 et III.4) respectivement.

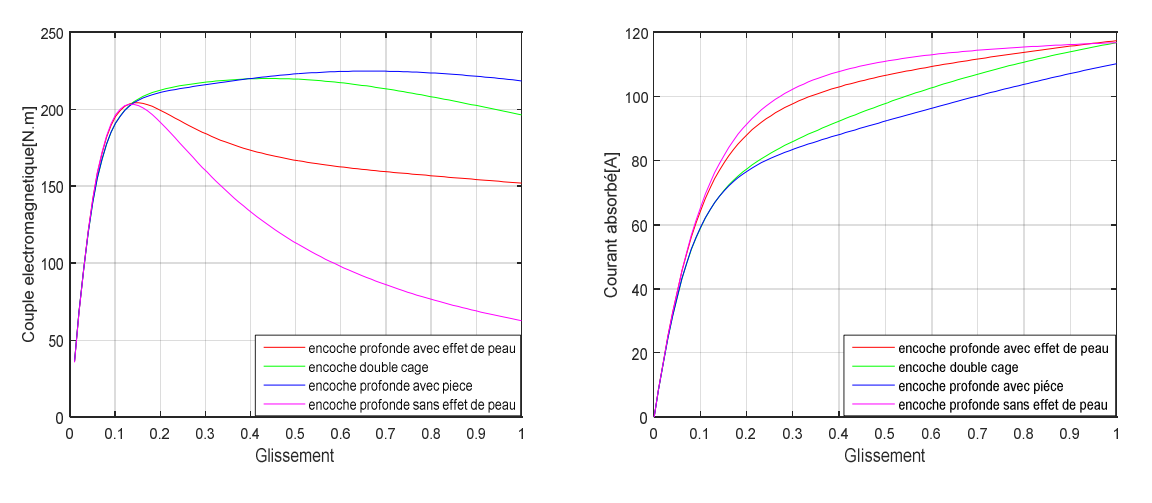

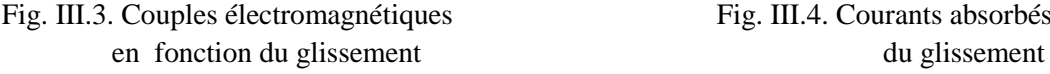

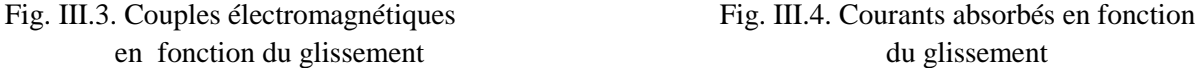

### **III.1.4.Analyse et interprétations des résultats**

Selon les figures (III.3 et III.4) dans le cas du moteur sans effet de peau, le couple de démarrage est très faible par rapport au couple nominal. Le courant absorbé est également élevé en raison de la forte réduction de l'inductance. Dans le cas contraire (avec effet de peau), le dynamisme de la machine est amélioré, le couple développé au démarrage est multiplié par trois, ce qui signifie qu'une telle variation des paramètres du rotor ne peut pas être négligée.

Cependant, une meilleure performance de MAS avec l'encoche avec la pièce insérée proposée est obtenue, le couple dans ce cas est largement amélioré, dépassant de loin celle de double cage d'une valeur égale à 20 N.m. et d'une valeur de 60 N.m par rapport à celle traditionnelle avec effet de peau. Dans le cas du courant, celui-ci a subi une légère réduction d'une valeur de 11A. En effet, le moteur a l'avantage d'augmenter son champ d'application, qui peut même concurrencer, avec celui de double cage.

En effet, l'effet de peau ayant lieu dans l'encoche augmente la résistance par diminution de la section traversée par le courant à haute fréquence, ce qui conduit à une amélioration du couple par rapport à l'encoche sans la prise en compte de l'effet de cutané. Ailleurs, l'encoche supérieure de la double cage présente une grande résistance (qui présente un matériau avec une grande résistivité et une section réduite) offre un couple de démarrage important par rapport à l'encoche rectangulaire profonde dont les performances au démarrage sont dues uniquement à l'effet de peau.

Dans le cas de l'encoche profonde avec la pièce ferromagnétique insérée, le couple de démarrage est nettement plus performant par rapport aux autres formes étudiées, l'effet de peau dans ce cas se manifeste très fortement et il se trouve délimité par la pièce, qui présente une grande résistivité par rapport à l'aluminium. La densité du courant se propage dans la section proche de l'entrefer. Ce qui réduit le courant d'appel et améliore le couple au démarrage.

# **III.2.Conclusion**

Dans ce chapitre, nous avons effectués une étude comparative des caractéristiques électromécaniques (couple électromagnétique et courant absorbé) de série de moteur de même puissance (15kW, 2p=4), en utilisant le schéma équivalent en Γ à paramètres variables.

Ainsi l'augmentation de la résistance soit par l'effet de peau ou la grande résistance de la cage de démarrage de l'encoche double cage ou par l'insertion de la pièce ferromagnétique permet l'amélioration du couple lors du démarrage.

Cependant, le moteur à encoche profonde avec la pièce massive ferromagnétique offre de meilleurs performances on peut dire que notre objective est attient.

# Conclusion générale

L'objectif visé est l'amélioration des performances de démarrages des moteurs asynchrones à cage d'écureuil, par moyen d'insertion des pièces ferromagnétiques purement massives à l'intérieur des barres rotoriques. La présence de ces pièces permet la diminution du courant d'appel grâce à leurs grandes résistivités, qui fait augmenter la résistance équivalente des encoches, aussi leur importante perméabilité magnétique, attire les lignes de champ dans celle-ci en induisant des courants en elle, en outre ces pièces contribuent à l'induction des courants dans les barres.

Pour ce faire, nous avons procédé aux calculs de la variation de l'impédance rotorique en fonction de la fréquence pour la prise en compte du phénomène d'effet pelliculaire interprété comme étant deux coefficients  $k<sub>r</sub>$  et  $k<sub>x</sub>$  dépendant de l'augmentation et de la diminution de la résistance et de l'inductance de fuite rotorique respectivement, en exploitant le logiciel (FEMM) qui est basé sur la résolution numérique par la méthode des éléments finis. Ce logiciel nous a permis d'effectuer le calcul pour l'encoche double cage et l'encoche profonde améliorée dont le calcul analytique est impossible.

L'utilisation du schéma en Γ de la machine asynchrone a permis l'étude comparative des caractéristiques de démarrage des moteurs à encoches profondes, à double cage d'écureuil et à encoches profondes avec les pièces ferromagnétiques. Cette dernière présente une bonne amélioration du couple électromagnétique.

Nous espérons apporter par ce travail une contribution à la communauté pédagogique, et nous souhaitons proposer un travail concernant les matériaux ferromagnétiques utilisés dans le rotor, pour étudier la saturation du circuit magnétique (fer entre encoches), et l'influence négative de la profondeur des encoches.

# **Références Bibliographiques**

# **Références bibliographiques**

**[1]- AOURFI.S et ZROUROU.T :** *« Etude par simulation des moteurs asynchrones de mêmes puissances avec différentes formes d'encoches rotoriques*. *Bejaia, 2014»*

**[2]**- **Philipe BARRET:** *«Machines électriques, Théorie et mise en œuvre, Ellipses, éditions Marketing S.A 2002».*

**[3]**- **M. KOSTENKO, L. PIOTROVSKI:** *«Machines électriques, tome II. Éditions Mir 1979 »*

**[4]**-**REBBAH REDJEM:** *«Calcul et Conception Assistée par Ordinateur des Machines électriques Application aux moteurs asynchrones, Thèse de magister, Université Mentouri Constantine, 2006.* »

**[5]-REZGUI Salah Eddine :** *«Commande de machine électrique en environnement.*

*Constantine 2009»*

**[6]-R.P.BOUCHARDE et G.OLIVIER:** *«Conception de moteur asynchrones triphasés, 2 emeédition L'Ecole Polytechnique, Montréal, 1999. »*

**[7]- Théodore WILDI :** *«Electrotechnique, institut de recherche d'Hydro-Québec, 3éme édition, 1999. »*

**[8]- Z.MADDI et A.FOUGHALI:** *«Etude et conception virtuelle d'un moteur asynchrone à cage de moyenne puissance, Université de Bejaia, 2013. »*

**[9]- P.LEBRUN :** *«Machine asynchrone, technologie, choix et alimentation des machines asynchrones. Édition Luise, ARMAND de Strasbourg*. *»*

**[10]**- **S.CANAT** : *«Contribution à la modélisation dynamique de la machine asynchrone à cage Thèse de Doctorat de l'institut nationale polytechnique de Toulouse.2006. »*

**[11]- ZAMECHE.A et ZIANI.A :** *«*Etude et modélisation du moteur asynchrone à encoches profondes. *Bejaia, 2008»*

**[12]- Mr MOKRANI LAKHDAR :** *« Contribution a la CAO optimisée des machines électriques, application au moteur linéaire à induction université de Batna 2005. »*

**[13]- POLOUJADOFF M :** *«Machine asynchrone, régime permanent, Technique de l'ingénieur, traité génie électrique D3480. »*

**[14]- F. RIOUX-DAMIDAU, C.RIOUX, A.GUERAUD : «** *Machines asynchrones à rotor massif composite revue de physique appliqué 1989»*.

**[15]-Fraţila Mircea:** *« Contribution à la prise en compte des pertes fer dans la modélisation des machines électriques par éléments finis. Lille 2012 »*

**[16]-J.P.FANTON:** *«Electrotechnique, Machines et réseaux, ellipses 2002. »*

**[17]-A.AZIB**: *«Optimisation de démarrage et régulation de vitesse de la machine asynchrone à grande inertie, mémoire d'ingéniorat, université de Bejaïa 2005»*

**[18]- GAETEN DIDIER :** *«Modélisation et diagnostic de la machine asynchrone en présence dedéfaillance. Thèse de Doctorat de l'université Henry Poincaré, Nancy-1.2004. Promotion 2005. »*

**[19]- ADNANI Boubekeur et AMIMEUR Hocine:** *«Etude et conception d'un moteur asynchrone à encoche profonde, mémoire d'ingénieur d'état en Electrotechnique, Université A.MIRA de Bejaïa, 2005. »*

**[20]- LORRAIN P. &CORSON D.R :** *«Champ et ondes électroniques, édition Armande coilin-collection, Paris, 1979 »*